# Universidad Nacional Autónoma de México

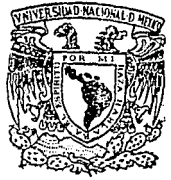

**FACULTAD DE ESTUDIOS SUPERIORES CUALITITI AN** 

"Análisis e Interpretación del

Sistema de Equilibrio"

᠇

PARA DBTENER OUE EĽ TITULO DF LICENCIADO EN . **CONTADURIA** P  $E$  $\mathbf{a}$ Ń R E И т CHAVEZ ANGEL ANAYA CONCEPCION DAVID YRETA VELAZQUEZ

> Director de Tesis: LIC. JACINTO RODRIGUEZ GASPAR

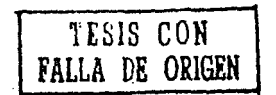

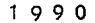

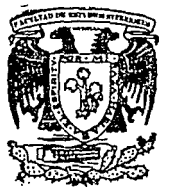

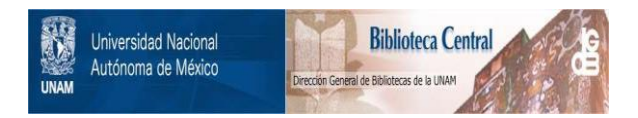

## **UNAM – Dirección General de Bibliotecas Tesis Digitales Restricciones de uso**

## **DERECHOS RESERVADOS © PROHIBIDA SU REPRODUCCIÓN TOTAL O PARCIAL**

Todo el material contenido en esta tesis está protegido por la Ley Federal del Derecho de Autor (LFDA) de los Estados Unidos Mexicanos (México).

El uso de imágenes, fragmentos de videos, y demás material que sea objeto de protección de los derechos de autor, será exclusivamente para fines educativos e informativos y deberá citar la fuente donde la obtuvo mencionando el autor o autores. Cualquier uso distinto como el lucro, reproducción, edición o modificación, será perseguido y sancionado por el respectivo titular de los Derechos de Autor.

 $\mathcal{M}(\mathcal{G}) = \sum_{i=1}^{n} \mathcal{M}_{i}(\mathcal{G})$ 

2016.

cu ngili.

번 남아있<br>사이 사이

an Cinto<br>G

 $\mathcal{V}_{\text{MSE}}$  :

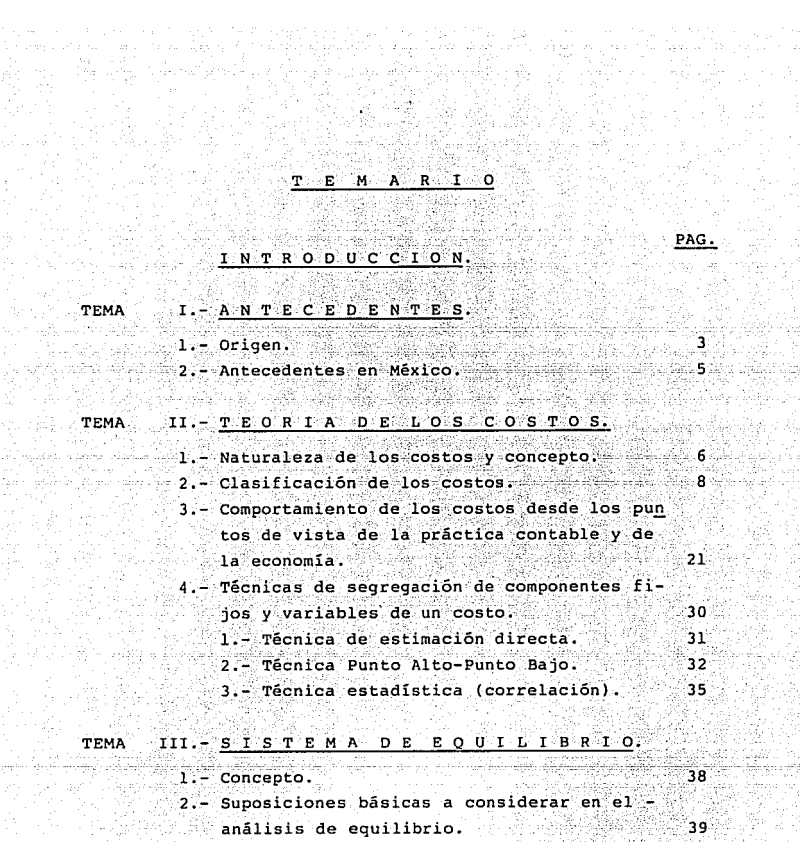

ie silings<br>Volksverk

1474)<br>Juli

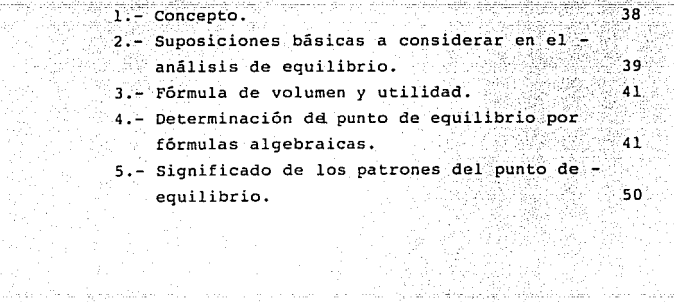

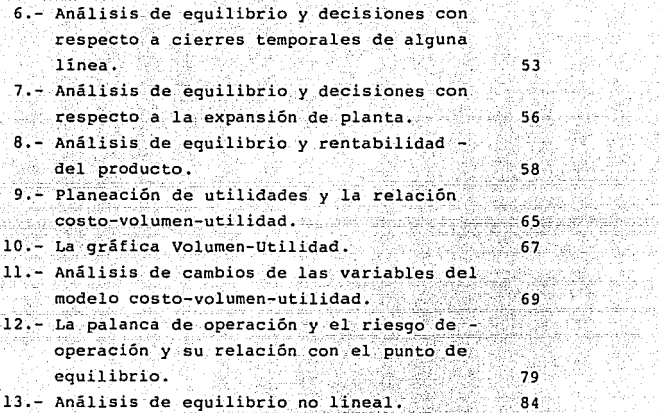

CONCLUSIONES.  $\begin{array}{cccccccccc} \textbf{I} & \textbf{N} & \textbf{D} & \textbf{I} & \textbf{C} & \textbf{E} & \textbf{D} & \textbf{E} & \textbf{T} & \textbf{A} & \textbf{B} & \textbf{L} & \textbf{A} & \textbf{S},\\ \end{array}$ INDICE DE GRAFICAS.  $B \rvert B \rvert L \rvert D \rvert G \rvert R \rvert R \rvert R \rvert.$ a dy airt 

" "Aun cuando son documentos muy importantes los informes sobre el estado del activo y del pasivo de una empresa en un -momento determinado (el balance) y los informes relativos al uso de fondos en la fabricación y comercio durante un período de tiempo dado, con el\_ resultado de una utilidad o de una pérdida (el estado de pérdidas y ganancias), sin embargo, no son suficientes como quía de la política administrativa. De be porporcionarse alguna nueva dimensión que de la perspecti. va necesaria. Tal es·el objeto del Sistema de Equilibrio''.

#### WALTER RAUTENSTRAUCH

# INTRODUCCION

i ya Mati ya Matumo ya Matuwa wa<br>Matumo ya Matumo

a 1930 - Francisco de America (m. 1956)<br>1930 - Johann Barn, francisco (m. 1957)<br>1930 - Antonio Carlos, francisco (m. 1957)

#### I N T R o D u e e I o N

La cesis que exponemos, Análisis *e* interpretación del - Sistema de Equilibrio, surgió como consecuencia de la inquie tud de proveer al director de empresa de las herramientas - que le permitieran lograr una adecuada planeación de utilida des, un efectivo control de costos y la mayor precisión en la toma de decisiones en cualquier compañía, estudio que nos llevó a la conclusión de que: la aplicación del Sistema de - Equilibrio es el más idóneo para el cumplimiento de estos ob jetivos·.

Toda empresa en el proceso de planear, debe estar conciente de tres elementos para encauzar su futuro, que son: costos-volúmenes y precios, que relacionados entre sí forman el Modelo Costo-Volumen-utilidades, el cual también es útilen todas las áreas de la toma de decisiones, así para la determinación de precios como para la decisión entre la alternativa de fabricar o comprar, o bien, en nuevas inversionesde Capital; estas por mencionar algunas de una infinidad de situaciones.

La relación del Modelo Costo-Volumen-utilidades se redu ce a una ecuación matemática del punto de equilibrio, que co mo tal puede ser representada por una gráfica que en este ca so llamaremos: Gráfico de Equilibrio. Este gráfico de equili brio nos revela sinópticamente la utilidad estimada que se obtendrá en distintos volúmenes de ventas. La gráfica tambiénindica las ventas mínimas a realizar para no sufrir pérdidas por lo que consideramos que una administración eficiente debe obtener resultados de operación a un nivel superior al - punto de equilibrio para poder reponer a su activo fijo, dis tribuir sus dividendos y tomar providencias para su expansiái, etc.  $\qquad \qquad -1$ 

Presentamos nuestro trabajo seccionado en tres temas: El primero, ANTECEDENTES, muestra una síntesis de los origenes del punto de equilibrio y su incursión en nuestro pais.

En el sequndo, TEORIA DE LOS COSTOS, mencionamos concep tos, clasificación y comportamiento de los costos, así comoprincipales técnicas de segregación en componentes fijos y variables.

Tercer tema, SISTEMA DE EQUILIBRIO, es el tema centraldel trabajo y hablamos desde concepto, suposiciones básicas, determinación de fórmulas y todo un desarrollo de aplicaciones, ejemplos y gráficas, por lo que deliberadamente omitimos un caso práctico.

A diferencia de los enfoques tradicionales del Punto de Equilibrio, el Sistema de Equilibrio que presentamos no centra su interes en la sóla definición estática de punto de equilibrio, sino que el Sistema somete a prueba las variaciones alternativas de costos, volúmenes, utilidades, precios y ventas de productos en condiciones futuras.

i de la componenta<br>Al Galeria (1940-1942)

ri<br>Albania da Made algaba,

enastičiji<br>Odgologa

나는 일간 아무리 주는.<br>가게 나왔나요? 아버지

in Maria (1965), Angel (1975), Angel (1976), Angel (1976)<br>2007 - Maria (1966), Angel (1976), Angel (1976), Angel (1976)

alla esperantari (m. 1787)<br>1985: Alemania esperantari<br>1984: Anglia esperantari ingeretti<br>Shakim

e calcidad

l.- Origen.

El estudio más completo acerca del Punto de Equilibrio es el realizado por el C. P. Enrique Espinoza S., en su obra<br>El Punto Neutro: Instrumento en la Planeación de Utilidadesy en la toma de decisiones (estudio monográfico), el que ensístesis dice lo siguiente:

Los orígenes más remotos del punto neutro, parten de -las teorías económicas que han aportado los estudiosos del llamado Análisis Marginal, siendo este la base de una nueva concepción de los costos, facilitando el análisis para establecer la relación entre volúmenes, costos y utilidades; yaque desde el siglo pasado tenían la idea de la variabilidadde los costos en relación con los volúmenes de producción, así encontramos que las teorias de Turgot en el año de 1768 y Malthus en 1814 sirven de partida a los económistas de -esos tiempos para tratar acerca del significado de las varia ciones en los costos con relación al volumen de producción en la Ley de Rendimientos Decrecientes.

Continua mencionando que: en la revista Fortune, del mes de febrero de 1949, en un artículo títulado, Como decir donde se encuentra el Punto de Equilibrio, las gráficas básicas del punto de equilibrio fuerón desarrolladas cuarenta años atras por el Dr. Walter Rautenstrauch (1880-1951), Catedráti ca de Ingeniería Industrial y fundador de la Cátedra en la - Universidad de Columbia (U. s. A.).

El propio Dr. Rautenstrauch en su libro, Economía de las Empresas Industriales, en colaboración con Raymund Villes incluyen un artículo publicado en el New York Times el 3 de octubre de 1948:

-3-

"La gráfica del Punto de Equilibrio es una invención -del Dr. Walter Rautenstrauch de la Universidad de Columbia y catedrático de la misma.

... pone de relieve las características econômicas de todo proceso en los negocios desde la inversión del Capitalhasta la venta del producto final.

...la gráfica del punto de equilibrio demuestra ser uno de los instrumentos más utiles de la Administración,

...el estudio del Dr. Rautenstrauch incluye el desarrollo del Punto de Equilibrio empezando por una gráfica que llamó de Rendimiento, que muestra en forma objetiva la tendencia de los gastos. las ventas y las utilidades durante un cierto período. Posteriormente elaboró diferentes tipos de gráficas de varias empresas considerando situaciones hipotéticas especiales en cada una de ellas, hasta llegar a la mez cla de ventas v posteriormente a la tracional del punto de equilibrio".

Por último el C. P. Enrique Espinoza S., en su estudiomonográfico considera que los honores como precursores comes ponden a los económistas Turgot y Malthus, por ser los prime ros en descubrir que los costos son de dos tipos: finos v variables, aún cuando no se hava aplicado a la técnica conta ble ni la práctica en esa época.

Nosotros pensamos que los honores los comparte el Dr. -Rautenstrauch por haber hecho un estudio más profundo de las teorias expuestas por los económistas Turgot y Malthus, y -darle una aplicación práctica de sus nuevas teorías.

#### 2.- Intecedentes en México.

En México, la práctica del Punto de Equilibrio, se reman ta hada el año de 1934, cuando el Maestro Hermenegildo Díaz,propone la distinción entre costos fijos y costos variables dentro de los costos indirectos de fabricación. Y con el --C. P. Saltiel, Alatriste Jr., incluve en su obra títulada Téc nica de los Costos, un estudio acerca del desarrollo de un punto de vista contable a la Ley de Rendimientos Variables.

En el mes de junio de 1955, el C. P. Armando Ortega publicó, en el número 72 de la revista, "El Sentido Contable -Actual"; un articulo denominado: ¿Deben de formar parte del-Costo Unitario los Cargos Fijos de Fabricación?, en donde dice: "El verdadero costo unitario del producto es su Costo-Directo o variable de producción y distribución.

Inmediatamente en el número 73 de la misma revista, el-C.P. Avelino Presa Casco, publicó un artículo llamado: La in tegración de los costos deben hacerse en base a métodos libe rales, donde rebate los argumentos expuestos por el C. P. Or tega, a lo que él mismo en el número 74 del mes de agosto es cribió un artículo que tituló, Control y Prorrateo, dos conceptos diferentes; ratificando su punto de vista virefutando las objeciones del C. P. Avelino Presa Casco, provocando así innumerables polémicas que fuerón las primeras en el país so bre el tema.

Sin el propósito de dejar de mencionar a los estudiosos del tema en México, consideramos que los anteriores citados constituyen el antecedente más importante en el país.

#### 과일 나는 II.- TEORIA DE LOS COSTOS  $\sim 1$ 骤新 17.

**1977 B** 

#### l.- Naturaleza de los Costos y Concepto.

El término costo ofrece múltiples significados y hastala fecha no· se conoce una definición que abarque todos sus aspectos, desde el punto de vista de economistas y contadores. Es preciso, pues, en primer lugar, limitar el contenido del término en sus acepciones fundamentales:

p<br>PRIMERO.- Puede significar, la suma de esfuerzos y recursos que se han invertido para producir algo útil, por -ejemplo: Su exámen le costo dos días de estudios; lo que sig nifica que utilizó dos días para poder presentarlo.

.<br>SEGUNDO.- El que implica sacrificar algo, esto es, queel costo de una cosa equivale a lo que se renuncia o sacrifi ca con el objeto de obtenerla, por ejemplo: Su exámen le cos to no ir a la fiesta; quiere expresar que el precio del exá men fué el sacrificio de una diversión·.

En el primer punto expresa los factores ténicos de la producción y se le llama, costo de inversión, en el segundo $m$ anifiesta las posibles consecuencias económicas y se $1e$  conoce como, desplazamiento económico.

.\_ . ,

En conclusión, para entender la naturaleza de los costos se requiere comprender lo siguiente:

a) La intensión que implica el término costo.

- b) La relación entre las empresas mercantiles y el cos-
- to. to.

c) Los métodos para medir los valores inherentes al cos

-6-

Para fines mercantiles, COSTO es: Un término genérico para un valor cuyo monto ha sido medido intencionalmente para ser cedido o que ya se cedió, en la adquisición o creación de recursos económicos tangibles o intangibles. Siendo este concepto el que consideramos que reune los elementos necesarios para comprender el significado de Costo. g. 이 지수는 다음 아주머스 (Alandon)

is d

allage of the old th

.<br>Heriotzak

الملابية فعانيهم والمهير ولايتها والمستعار

33,555

#### 2.- Clasificación de los Costos.

Una errónea concepción que se tiene sobre las cifras -contables, es la que: al costo de cualquier producto o unidad de producción puede medirse con precisión.

Existen dos razones que dificultan la exacta medición del costo de una cosa. La primera es que a veces es difícil establecer la relación entre los costos sufragados y la unidad producida. En segundo lugar, puede encontrarse un número de diferentes relaciones, cada una de ellas útil para diferen tes propósitos, pero ninguna de las cuales puede realmente decirse que sea el costo.

Si el director de la compañía pregunta, ¿cuál es el cos to de este producto?, el interrogado debería responder: ¿Para qué necesita la información?; la razón es que, sequn el tipo de decisión que se requiera, podrá concebirse el costode un modo u otro. Una información idónea para un tipo de de cesión puede ser totalmente errónea para otro. Desde un punto de vista práctico, los datos van destinados a facilitar información para la toma diaria de decisiones; las decisiones que tienen carácter excepcional o efectos a largo plazo requieren, estudios especiales, o bien, ajustes específicos en relación con los datos disponibles. En esta parte del capítu lo se describen los tipos más corrientes de información sobre costos, clasificandolos de acuerdo con el enfoque que se les dé. A continuación comentaremos los más utilizados y daremos ejemplos de cada uno de ellos:

#### 1.- De acuerdo con la función en la que incurren:

l.a) Costos de producción: son los que se generan en el-

proceso de transformar la materia prima en productos termina  $\frac{1}{2}$ 

1.a.1.) Materia prima: es el costo de los principales materiales que integran el producto; por ejemplo, la malta utilizada para producir cerveza; el tabaco para producir cigarros, etcétera.

1.a.2.) Mano de obra: es el costo que interviene directa mente en la transformación de los productos, por ejemplo: el salario de un obrero que esta en la línea de producción.

1.a.3.) Gastos de fabricación indirectos: son los que in tervienen en la transformación de los productos, con excepción de la materia prima y la mano de obra directa, como por ejemplo, el sueldo del supervisor, mantenimiento, energétics depreciación, etc.

1.b.) Costos de distribución o venta: son los que se incurren en el área que se encarga de llevar el producto desde la empresa hasta el último consumidor; por ejemplo: publicidad, comisiones, etc.

1.c.) Costos de administración: son los que se originanen el área administrativa, como sueldos, teléfono, oficinasdenerales, etc.

Este tipo de clasificación, tiene como finalidad agruparlos por funciones que faciliten cualquier análisis que se pretenda realizar.

2. - De acuerdo con su identificación con una actividad, departamento o producto.

2.a.) Costo directo: es el que se identifica plenamente con una actividad, departamento o producto: por ejemplo: elsueldo correspondiente a la secretaria del director de ventas es un costo directo para el departamento de ventas; la materia prima, es directa para el producto, etc.

2.b.) Costo indirecto: es el que no se puede identificar con una actividad determinada; por ejemplo: la depreciaciónde la maquinaria o el sueldo del director de producción es indirecta para el producto. Algunos costos son duales: es de cir son directos e indirectos al mismo tiempo, el sueldo del gerente de producción es directo para los costos del área de producción, pero es indirecto para el producto, eso dependede la actividad que se este analizando.

#### 3.- De acuerdo con el tiempo en que fuerón calculados.

3.a.) Costos históricos: son los que se incurrierón en un determinado período, por ejemplo: los costos de productos vendidos o los costos de los que se encuentran en proceso: estos costos son de gran ayuda para predecir el comportamien to de los costos predeterminados.

3.b.) Costos predeterminados: son los que se estiman con bases estadisticas y se utilizan para elaborar presupuestos.

### 4.- De acuerdo con el tiempo en que se cargan o se enfrentan a los ingresos.

4.a.) Costos del período: son los que se identifican con los intervalos de tiempo y no con los productos o servicios; por ejemplo: el alquiler de las oficinas de la compañía, cuyo costo se lleva en el período en que se utilizan las ofici nas, sin importar cuando se venden los productos.

 $-10-$ 

4.b.) Costos del producto: son los que se llevan contralos ingresos únicamente cuando han contribuido a generarlosen forma directa: es decir, son los costos de los productosque se han vendido, sin importar el tipo de ventas, ya sea crédito o al contado, de tal suerte que los costos que no contribuyerón a generar ingresos en un período determinado,quedarán inventariados.

### 5. De acuerdo con la autoridad sobre la incurrencia de un costo.

5.a.) Costos controlables: son aquellos sobre los cuales una persona, a determinado nivel, tiene autoridad para reali zarlos o no; por ejemplo: los sueldos de los directores de ventas en las diferentes zonas, son controlables por el direc tor general de ventas; el sueldo de la secretaria por su jefe inmediato, etc.

Es importante hacer notar que, todos los costos son con trolables a uno u otro nivel de la organización, es evidente que cuando nos referimos a un nivel alto de la organización, los costos son más controlables: es decir. la mayoría de los costos no son controlables a niveles inferiores.

Los costos controlables no son necesariamente iquales a los costos directos porque, por ejemplo, el sueldo del direc tor de producción es directo a su área pero no controlablespor él.

Estos costos son el fundamento para diseñar contabilidad por áreas de responsabilidad o cualquier otro sistema de control administrativo.

-11-

5.b.) Costos no controlables: en algunas ocasiones no se tiene autoridad sobre los costos en que se incurren; tal esel caso de la depreciación del equipo para el supervisor, va que el costo por depreciación fué una decisión tomada por la alta gerencia.

#### 6.- De acuerdo con su comportamiento.

Así como la conducta o carácter de los individuos, es producto de los estímulos constantes que el ambiente les pre senta v de la interacción que se genera mediante su comunic<u>a</u> ción. El comportamiento del costo tiene también su ambienteformado por el conjunto de influencias y fuerzas cuya acción reciproca, da como resultado que unos costos varien y otrospermanezcan constantes o indiferentes.

Cada empresa crea un ambiente particular, porque cada una de ellas lleva impreso un cambio, una doctrina o una pro blemática diferente a seguir y esto da como consecuencia que el carácter de los costos sea diferente en cada compañía. A los factores que influyen en el comportamiento de los costos. se le denomina: Factores Causales del Costo, y entre los más importantes podemos mencionar:

1.- Instalación de una capacidad. 2.- Volumen de capacidad. 3. - Políticas y decisiones administrativas. 4.- Naturaleza inherente del costo. 5.- Los precios de los factores de la producción. 6.- Los métodos de contabilidad. 7.- El control de los costos. 8.- Factores imprevistos.

 $-12-$ 

De los cuales comentaremos los cuatro primeros por considerar que son los más determinantes.

1.- Instalación de una capacidad: Cuando una empresa se establece necesita dispones de ciertas capacidades que le permitan alcanzar el objetivo de utilidades que se han fijado, que son:

- a) Capacidad de administración.
- b) Capacidad de distribución.
- c) Capacidad de operación.

2.- Volumen de actividad: Determinados costos experimen tan cambios si el volumen de actividad cambia, es por esto que si el volumen de unidades producidas crece, ascienden de terminados costos, sin que esto constituya una qeneralización.

3. - Políticas y decisiones administrativas: Las políticas administrativas y las decisiones de alta dirección, sontambién causas efectivas del comportamiento de los costos.

4.- Naturaleza inherente del costo: Se ha creido con mu cha insistencia que los costos varían con el volumen o perma necen fijos por su propia naturaleza, porque ellos son así,esta forma subjetiva que clasifica a los costos por comporta miento de la misma mente del que pretende analizarlos bajo condiciones ideales, renuncia a verlos comportarse de acuerdo al ambiente particular en que se mueven, el cual les imprime una fisonomía especial, en la forma de patrones objeti vos, que la mente se encargará de captar con el análisis y no degenerarlos con especulaciones. Ejemplo, el costo de su-

 $-13 - 1$ 

pervisión y de fuerza eléctrica, en ciertos niveles dará la apariencia de constantes, pero al cambiarlos de volumen de producción pueden convertirse en semivariables.

Ya que conocemos algunos factores que determinan la con ducta de los costos, estamos en posibilidad de clasificarlos de acuerdo a su comportamiento:

6.a.) Costos variables: son los que cambian o fluctuan en relación directa a una actividad o volumen dado. Dicha ac tividad puede ser referida a producción o ventas; por ejemplo: la materia prima cambia de acuerdo con la función de producción y las comisiones de acuerdo con las ventas.

6.b.) Costos fijos: son los que permanecen constantes -dentro de un período determinado, sin importar si cambia el volumen, hasta el límite establecido en relación el costo unitario y este varía en proporción inversa a los volúmenes de producción que se vayan a trabajar. Dentro de los costos fijos tenemos dos categorias:

6.b.l.) Costos fijos discricionales: son aquellos suscep tibles de ser modificados; por ejemplo: los sueldos, alquierdel edificio, etc.

6.b.2.) Costos fijos comprometidos: son los que no aceptan modificaciones; también son llamados costos sumergidos, por ejemplo: la depreciación de la maquinaria.

6.c.) Costos semivariables o semifijos: son aquellos que estan integrados por una parte fija y una variable; son ejemplos característicos los servicios públicos, la luz, el teléfono, etc.

 $-14-$ 

#### Características de los costos fijos y variables.

Las características principales de los costos fijos y variables se analizarán con mayor detalle dada la importancia de conocer y controlar su comportamiento.

#### Características de los Costos Fijos:

1. - Controlabilidad: todos los costos son controlables respecto a la duración del servicio que prestan a la empresa.

2. Estan relacionados estrechamente con la capacidad instalada. Los costos fijos resultan del establecimiento de la capacidad para producir algo o para realizar alguna actividad. Lo importante es que dichos costos no sean afectados por cambios en la actividad dentro de un nivel relevante.

3.- Estan relacionados con un nivel relevante. Los costos fijos deben estar relacionados con un intervalo relevante de actividad. Permanecen constantes a un amplio intervalo que puede ir desde cero hasta el total de la actividad. Para cualquier analisis sobre comportamiento, es necesario estable cer el nivel adecuado.

4. - Estan relacionados con el factor tiempo. Muchos de los costos fijos se identifican con el transcurso del tiempo y se relacionan con un período contable.

5.- Regulados por la administración. La estimación de algunos costos fijos son fruto de las decisiones específicas de la administración, pero pueden variar según dichas decisiones. (costos fijos discrecionales).

6.- Son variables por unidad y fijos en su totalidad.  $-15-$ 

#### Características de los costos variables.

1.- Controlabilidad, Son controlables a corto plazo.

2.- Son proporcionales a una actividad. Los costos varia bles fluctúan en proporción a una actividad, más que a un pe riodo específico. Tienen un comportamiento lineal relacionado con alguna medida de actividad.

3.- Estan relacionados con un nivel relevante. Los costos variables deben estar relacionados con una actividad den tro de un nivel normal o categoría relevante de actividad, fuera de ese nivel puede cambiar el costo variable unitario.

4. Son requiados por la administración. Algunos de los costos variables pueden ser modificados por las decisiones de la gerencia.

5.- Los costos en total son variables; los unitarios son fijos. Esto es reconocer el efecto que tiene la actividad sobre el total de los costos.

Continuando con la clasificación de los costos, tenemos la siguiente:

7. - De acuerdo con la importancia sobre la toma de deci siones:

7.a.) Costos relevantes: son aquellos que se modifican o cambian de acuerdo con la opción que se adopte; también se les conoce como costos diferenciales, por ejemplo: cuando se produce la demanda de un pedido especial existiendo capacida ociosa, en este caso, los únicos costos que cambian si se --

 $-16-$ 

acepta el pedido son los de materia prima, energéticos, fletes, etc. La depreciación del edificio permanece constante, por lo que los primeros son relevantes y el segundo irrelevante para tomar la decisión.

7.b.) Costos irrelevantes: son aquellos que permanecen inmutables sin importar el curso de acción elegido.

## 8.- De acuerdo con el tipo de costo incurrido:

8.a.) Costos desembolsables: Son aquellos que implicarón una salida de efectivo, por lo cual pueden registrarse en la información generada por la contabilidad. Dichos costos se convertirán más tarde en costos históricos, los costos desembolsables pueden llegar o no; a ser relevantes al tomar decisiones administrativas. Un ejemplo de un costo desembolsable es la nómina de la mano de obra actual.

8.b.) Costos de oportunidad: Es aquel que se origina al tomar una determinada decisión, la cual provoca renuncia a otro tipo de opción que pudiera ser considerada al llevar a cabo la decisión.

Un ejemplo de costo de oportunidad es el siquiente: La empresa X no utiliza actualmente el 50% de la capaci dad de su almacén, un fabricante le solicita alquilar dicha capacidad ociosa por \$120,000 anuales y al mismo tiempo se le presenta la oportunidad de participar en un nuevo mercado, lo cual traería consigo que se ocupara un área ociosa del almacén, por lo que al efectuar el análisis para determi nar si le conviene o no expandirse, debe considerar como par te de los costos de expansión los \$120,000 que dejará por no alquilar el almacén.

 $-17-$ 

El análisis se plantea de la siguiente manera:

itagh sí

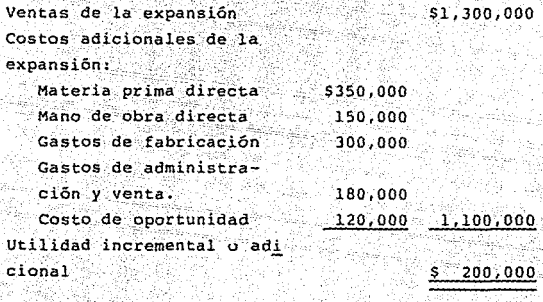

Como se ilustra en el ejemplo, el costo de oportunidad representa utilidades que se derivan de opciones que fuerónrechazadas al tomar una decisión, por lo cual nunca aparecerán registradas en los libros de contabilidad, sin embargo, este hecho no exime al administrador de tomar en consideración dichos costos. La tendencia normal de los usuarios de los datos contables para tomar decisiones, es emplear solo los costos de lo que la empresa hace y se olvidan de lo queno hace, pero podrían ser que en muchos casos fuera lo másimportante.

9. - De acuerdo con el cambio originado por un aumento o disminución en la actividad.

9.a.) Costos diferenciales: Son aquellos aumentos o dis minuciones en el costo total, o el cambio en cualquier elemento del costo, generado por una variación en la operaciónde la empresa.

Estos costos son importantes en el proceso de la toma de decisiones, pues son aquellos quienes mostrarán los cambios o movimientos sufridos en las utilidades de la empresaante un pedido especial, un cambio en la composición de las líneas, un cambio en los niveles de inventarios, etc.

9.a.1.) Costos decrementales. - Cuando los costos diferenciales son generados por disminuciones o reducciones en el volumen de operaciones, reciben el nombre de costos decre mentales; por ejemplo, el hecho de eliminar una línea de la composición de ventas actual de la empresa, ocasionarán costos decrementales.

9.a.2.) Costos incrementales. - Son aquellos en que se incurren cuando las variaciones en los costos son ocasionados por un aumento en las actividades u operaciones de la empresa; un ejemplo típico se presenta cuando se introduce una -nueva linea en la composición existente, lo que trae como con secuencia la aparición de ciertos costos que reciben el nombre de incrementales.

10.- De acuerdo con su relación a una disminución de actividades.

10.a.) Costos evitables: Son aquellos plenamente identi ficables con un producto o departamento, de tal forma que si se elimina el producto o el departamento, dichos costos se suprimen, por ejemplo, el material directo de una línea queserá eliminada del mercado.

10.b.) Costos inevitables: Son aquellos que no se suprimen, aunque el departamento o producto sean eliminados de

empresa, por ejemplo, si se elimina el departamento de ensam ble, el sueldo del director de producción no se modificará.

Las clasificaciones enunciadas son las principales, sin embargo, pueden existir otras que dependerán del punto de vista desde el cual se parta para una nueva clasificación.

Todas las clasificaciones son importantes, pero sin duda alguna, la más relevante es la que clasifica los costos en función de su comportamiento, ya que ni las funciones de planeación y control administrativo, ni la toma de decisiones, pueden realizarse con éxito si se desconoce el comporta miento de los costos, además, ninguna de las herramientas -que integran la estrategia administrativa puede aplicarse en forma correcta, sin tomar en cuenta dicho comportamiento.

J.- Comportamiento de los costos desde los puntos de vista de la práctica contable y de la Economía.

En la contabilidad, el comportamiento general de los costos de fabricación totales y unitarios, tanto fijos como variables, de acuerdo con los cambios en la producción ocurren tal como se muestra en la tabla #l. Los costos semivariables y los costos semifijos han sido excluidos, puesto que en la práctim los contadores generalmente clasifican los costos semivariables y los semifijos ya sea como fijos o cO~ mo variables, según sus características predominantes.

Los mismos datos se presentan gráficamente en las figuras 1 y 2. En la figura 1 se observará que los costos de fabricación fijos totales, permanecen constantes a cualquier volumen de producción. Los costos variables totales aumentan en forma lineal, es decir, en proporción directa con los cam bios que ocurren en la producción. La línea de los costos to tales empiezan en la cantidad de los costos fijos, (\$50,000 en el punto de partida, es decir, producción cero puesto que, incluso si la planta cierra temporalmente, los costos fijoscontinuarán produciendose). El índice en el cual se· eleva la curva de costo total es igual al índice de costo variable por unidad de producción (\$20,000).

En la fig. 2 se observará que la línea para los costos unitarios variables es constante y por lo tanto la línea para los costos unitarios fijos declina más agudamente en los niveles de producción bajos. donde el efecto de las unidades agregadas sobre los costos, fijos es mayor y menos agudamente en los niveles superiores. El costo total por unidad también muestra una declinación pronunciada en los niveles inferiores

-2],.

k, švi

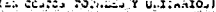

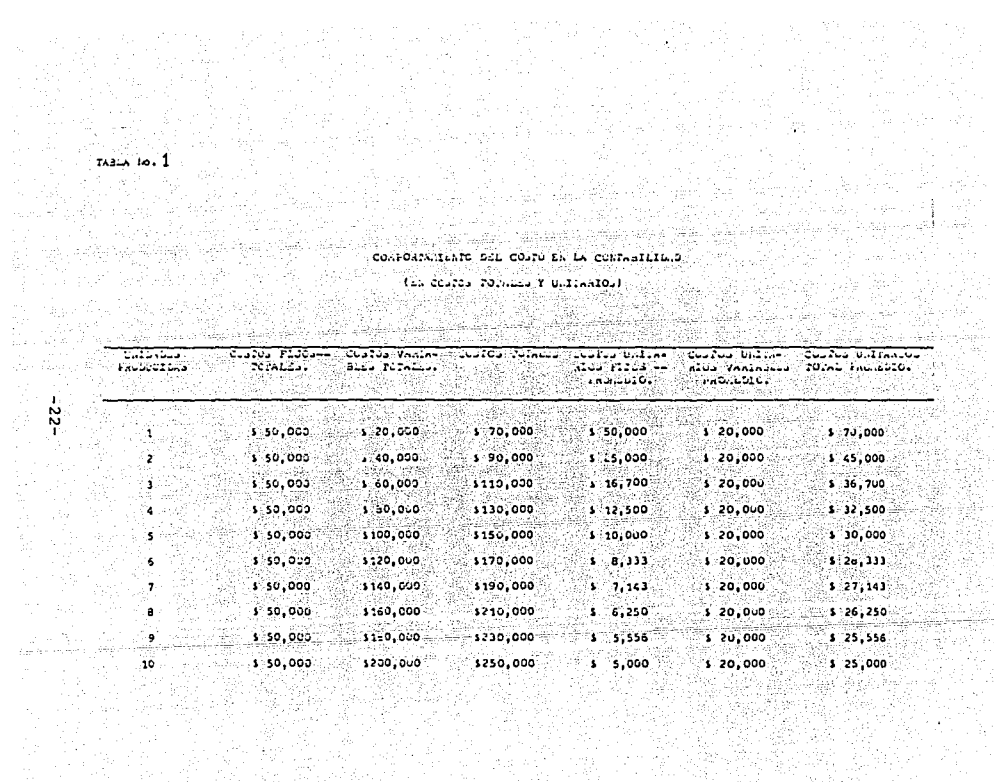

 $\mathcal{L}^{\mathcal{I}}$ 

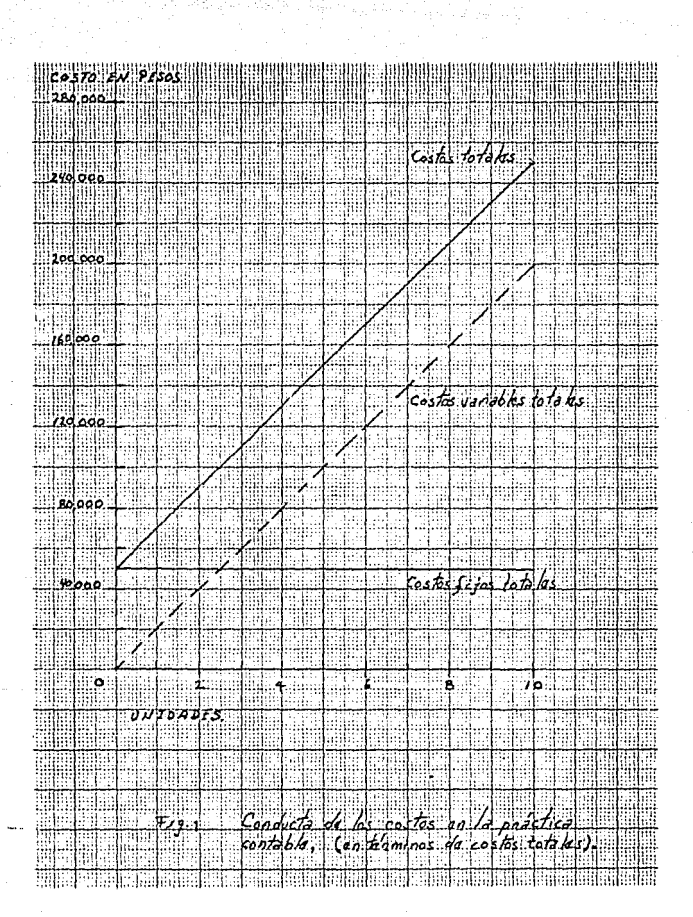

 $-23-$ 

debido a la influencia de los costos fijos.

Para la tabla #2 se han calculado nuevamente las cifras que aparecen en la tabla l, de tal manera que se ajusten a la versión que ofrece un economista del comportamiento del costo.

Si hacemos una comparación entre estas dos apreciaciones encontraremos dos diferencias básicas.

1. - En contabilidad, los costos variables son los que aumentan o disminuyen con los cambios en la producción a unritmo constante. En economía se considera que los aumentos o disminuciones en los costos variables ocurren a un ritmo variable, como consecuencia, en economía también cambia el cos to unitario variable promedio, que es constante en contabili dad. En la fig. #3, a medida que se incrementa la producción, el costo unitario variable promedio decrece al principio, luego permanece constante y finalmente, también se incrementa. El decremento en el costo unitario variable que ocurre en los niveles de poca actividad, se origina debido a un aumento en la eficiencia, por ejemplo: la producción de la mano de obra por hora aumenta debido a la experiencia que da el aprendizaje. El aumento en el costo unitario variable ocu rre en los niveles de operación muy elevados cuando se llega al punto de utilidad decreciente; en este punto ocurren embo tellamientos, hay demasiados trabajadores dentro del espacio existente, las instalaciones se utilizan excesivamente, etc.

La razón de que los contadores consideren los costos variables de distinta manera, no significa que nieguen la va lidez del concepto de los economistas acerca de la variabili-

 $-24-$ 

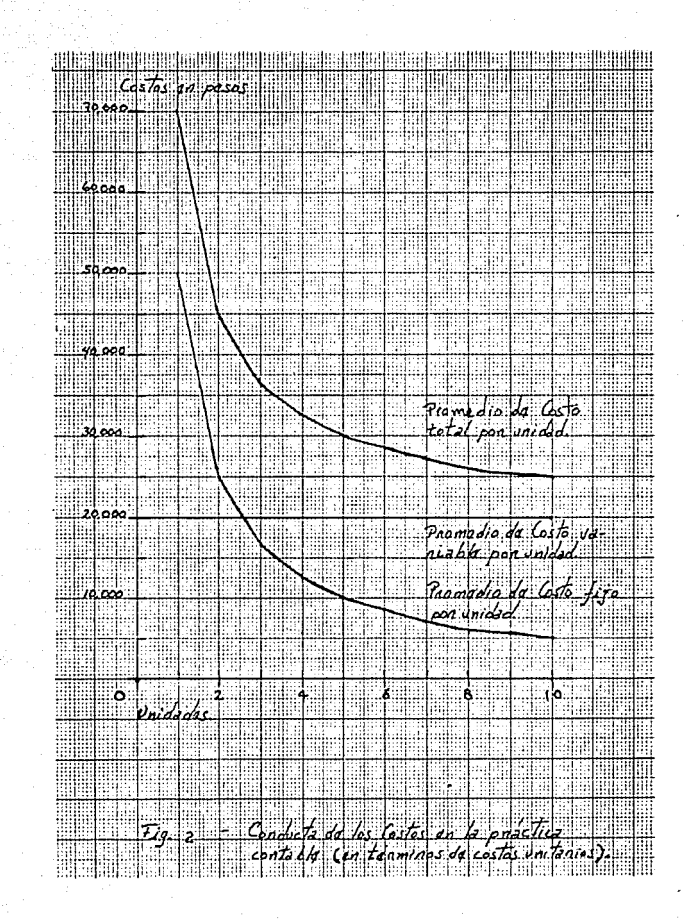

 $-25-$ 

dad del costo. Puesto que los negocios casi nunca operan a niveles excesivamente altos o bajos, el contador puede permi tirse pasar por alto la posibilidad de los cambios en el índice de variabilidad del costo.

2.- Los costos unitarios que resultan de los sistemas de contabilidad son costos promedio, sin embargo, la teoríade la economía se ocupa ampliamente de los costos marginales, un costo marginal representa el aumento en los costos totales que resulta de la producción de una unidad adicional, tal como se muestra en la tabla #2.

De acuerdo con la teoría económica, las utilidades de la empresa se maximizan en el punto en el que el ingreso mar ginal, es decir, el aumento en el ingreso total derivado de la venta de una unidad adicional, es igual al costo marginal. En la fig. #3 se presentan las curvas del costo unitario pro medio y del marginal. La curva del costo marginal crece a un ritmo mayor que el costo unitario variable promedio es acumu lativa y está afectada por datos anteriores.

Debe recordarse que desde un punto de vista contable, la curva para el costo unitario total promedio permanecen - constantes; sin embargo, de acuerdo con la teoría económicala curva para el coste unitario total promedio sube en forma casi vertical en los niveles de producción muy altos.

Este hecho es provocado por un incremento en los costos marginales que compensan el efecto del decremento en los cos tos unitarios fijos.

-26 -

and a series of the additional state.

# inter to be be.

**大学 医体内性神经神经** 

e Antonio Cellina<br>State Martini (1880-1881)<br>State Martini (1892-1892)

an ya sere<br>1990an yan

<sub>전화 소리</sub> 수익

# $\sim$  2<br>corresponding the co.for in Ly constant  $\sim$  1.1  $\sim$  2.1  $\sim$  2.1  $\sim$  2.1  $\sim$  2.1  $\sim$  2.1  $\sim$  2.1  $\sim$  2.1  $\sim$  2.1  $\sim$  2.1  $\sim$  2.1  $\sim$  2.1  $\sim$  2.1  $\sim$  2.1  $\sim$  2.1  $\sim$  2.1  $\sim$  2.1  $\sim$  2.1  $\sim$  2.1  $\sim$

 $\label{eq:3.1} \frac{\int_{\mathbb{R}^3} \mathcal{L}_{\mathbb{R}^3}(\mathcal{D}_{\mathbb{R}^3}(\mathcal{D}_{\mathbb{R}^3}(\mathcal{D}_{\mathbb{R}^3}(\mathcal{D}_{\mathbb{R}^3}(\mathcal{D}_{\mathbb{R}^3}(\mathcal{D}_{\mathbb{R}^3}(\mathcal{D}_{\mathbb{R}^3}(\mathcal{D}_{\mathbb{R}^3}(\mathcal{D}_{\mathbb{R}^3}(\mathcal{D}_{\mathbb{R}^3}(\mathcal{D}_{\mathbb{R}^3}(\mathcal{D}_{\mathbb{R}^3}(\math$ tinên sax piki.<br>Visik aliyê he

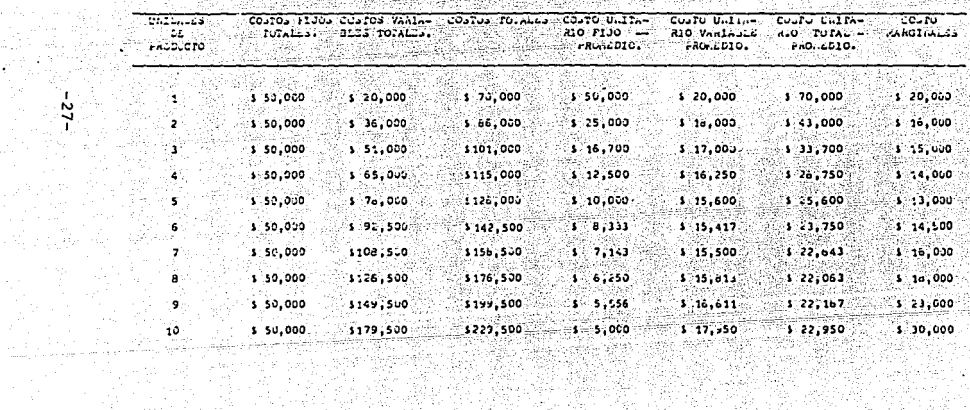

1975.

ija Par

ander<br>Spille

303 1923-21

Este concepto de costo marginal que usa el conomista a influido sobre el contador de costos, aunque normalmente no intentan aislar el costo de una sola unidad adicional, al ofrecer las informaciones para la toma de decisiones de lasadministraciones, se ocupan de los costos incrementales o diferenciales.

W

54. AS 147

 $d\epsilon \gtrsim 1$ 

- 28-

ng mpela
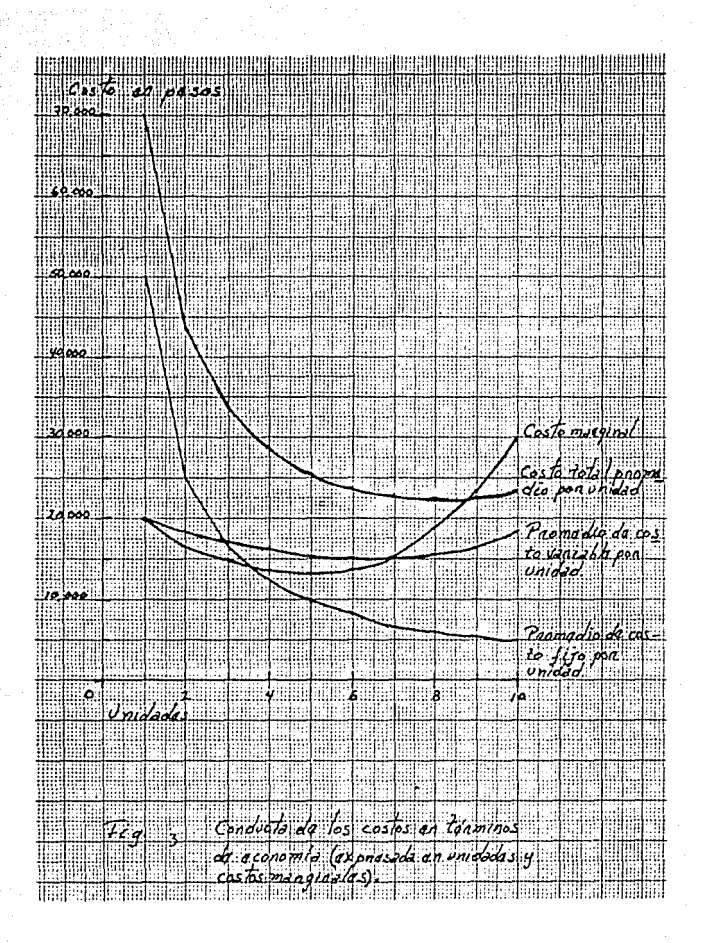

 $-29-$ 

# 4.- Técnicas de segregación de componentes fijos y variables de un costo.

No hay una técnica de segmentación útil para todas las circunstancias o partidas de costos de la empresa, cada una debe utilizar el que considere más apropiado para cada caso.

Estas técnicas se aplican a las partidas semivariables o bien las semifijas, es decir, aquellas que quedarón después de clasificar las partidas puramente filas o variables en las que se requiere separar la porción fija y variable.

Es necesario hacer notar que la parte variable y la par te fija de cualquier partida de costos, estan expresados por la formula:

### $Y = a + bx$ ; donde:

- Y = Costo total de una partida determinada (variable dependiente).
- a = Costos fijos (intersección con el eje de las ordenadas).
- b = Costo variable por unidad de la actividad en torno de la cual cambia (pendiente de la recta).
- x = La actividad en torno a la cual cambia el costo variable (variable independiente).

Las técnicas para la segregación de los costos fijos y los variables pueden ser clasificados en tres categorias:

1.- Técnicas de estimación directa.

2.- Técnica de punto alto-punto bajo.

3. - Métodos estadísticos (correlación).

1.- Técnicas de estimación directa: Se aplican a ciertos casos específicos, concretos y generalmente no son adaptables a partidas ordinarias.

Los casos a que nos referimos se aplican a las siguientes situaciones:

1.1.) Cuando existe una partida que por su naturaleza no puede estar sujeta a análisis estadístico.

1.II.) Cuando se crean nuevos departamentos que dan ori gen a costos.

1.III.) Cuando se adquiere nuevo equipo o maquinaria -que origine un costo.

Las técnicas a las que se refiere este grupo son la siquientes:

1.a.) Basada en estudios de tiempos y movimientos: Se aplican cuando no se tiene un buen registro de costos históricos o cuando se trata de una situación nueva en la organización. Ante dicha circunstancia, mediante observaciones de ingeniería industrial, se detecta el comportamiento de las nuevas partidas que se presentan.

1.b.) Basados en el análisis de la administración de la compañía a los datos adquiridos por la experiencia. En este

caso el analista determina el comportamiento de los costos en función de:

1.b.1.) La interpretación de las políticas administrati vas con respecto a dicha partida.

1.b.2.) La experiencia personal subjetiva.

-2.- Técnica punto alto-punto bajo: Se basa en la estimación de la parte fina v la variable en dos diferentes nive les de actividad; estas partes son calculadas mediante una interpolación aritmética entre los diferentes niveles por lo cual asumen un comportamiento lineal.

Este método emplea un cálculo sencillo, ya que no requere información histórica.

Su metodología de aplicación consiste en:

1.- El volumen recolectado en la relación de datos se cuentan en orden creciente de menor a mayor.

2. - Se anotan los meses relativos al volumen.

3.- Se anotan los datos del costo de la erogación que corresponde a su volumen.

4.- Se obtiene la producción marginal por diferencia de volumen o niveles de producción.

5.- Se obtiene el costo marginal por diferencia de los costos.

6.- Se expresa el quebrado de la fórmula: costo margi-nal/producción marginal. Syn.

7.- Se anota el cociente que será el grado de variabili. iti katika dite<br>Sebagai kecamatan dad. 彩

 $\omega_{\rm max}$ 

<u>PACK MERINA</u>

ત્ર કે દાવ La restricción de este método es que solamente es aplicable cuando el grado de variabilidad es constante. vallauttori. Teologi perustin

A continuación exponemos un ejemplo de este método:

W.

 $\sim 10^{11}$  and  $\sim 10^{11}$  and  $\sim 10^{11}$ 

n an Ren Barth

in tikutan<br>Pilipinan

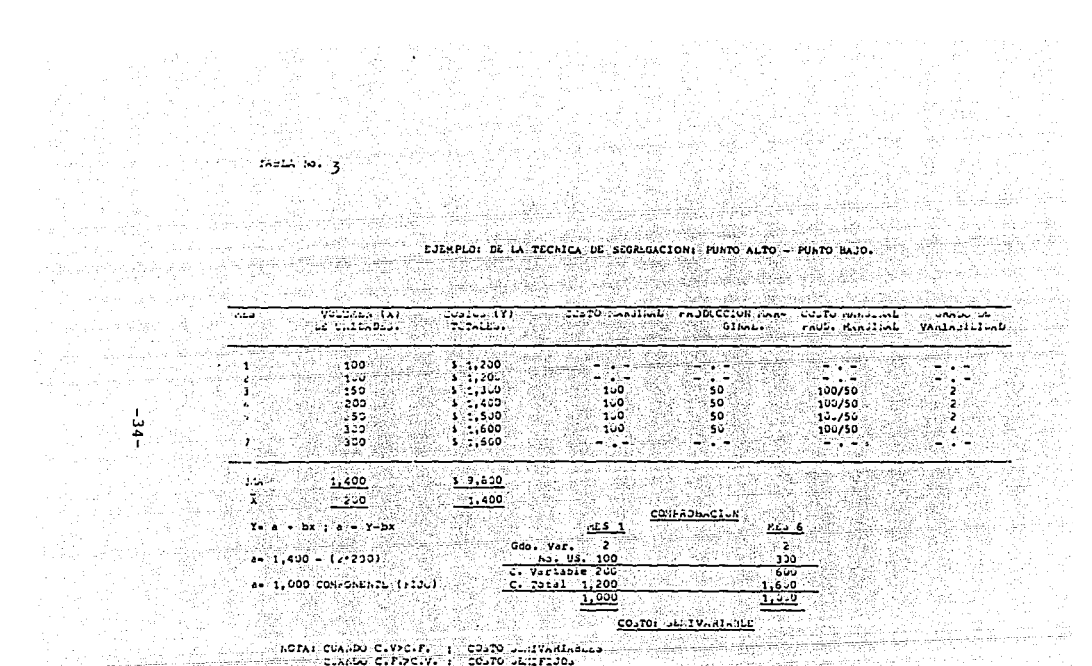

All Service

3.- Técnica estadística (correlación). El análisis correlativo es una herramienta estadística que sirve para medir el grado de asociación entre una variable dependiente y una variable independiente.

Este análisis muestra la manera en que las variables in dependientes repercuten en la dependiente, expresando dichos efectos en forma de ecuaciones matemáticas. La técnica paraencontrar los valores de ambas variables es la de Mínimos -Cuadrados, que es la que utilizaremos y cuya mecánica es lasiquiente:

Las ecuaciones que expresan las condiciones de los míni mos cuadrados. son:

> $y = na + b x$ (1).  $xy = a x + b x<sup>2</sup>$  (2)

Donde n es el número de observaciones o niveles de actividad; de las ecuaciones (1)  $y$  (2) despejaremos b y a.

> b =  $(x-\bar{x}) (y-\bar{y})$  (3)  $(4)$  $a = y - bx$

Donde  $\overline{v}$   $\overline{v}$  son las medias de los datos de y  $v$  x respect tivamente.

Al simplificarse estas ecuaciones, se expresan de la siquiente manera: **MARK TAKE ORBITANISHES** 

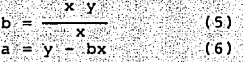

Un ejemplo de esta técnica es el siguiente:

 $-35 - 3$ 

# 

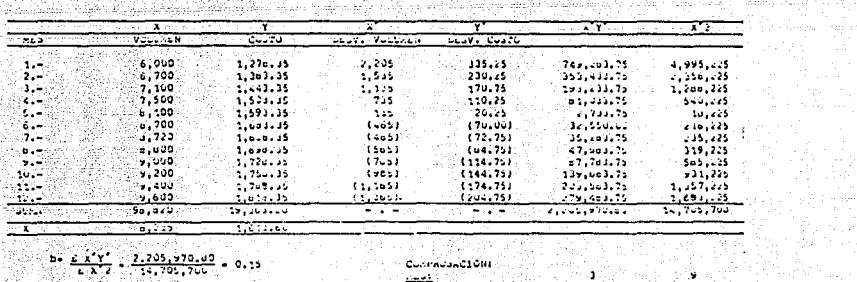

LI RADIA.

MASTOT Turnish in History contentions.<br>Content with the transfer content profession contention in the chemical Az 31 - bic - 1983.

a programa postala se programa de contrador alguna de la pala de alguna de contras de la contrada de la capaci<br>La programa de la capacidad de la pala de la capacidad de la capacidad de la capacidad de la capacidad de la

 $\frac{1}{2}$  $\frac{1}{2}$  ,  $\frac{1}{2}$  ,  $\frac{1}{2}$  ,  $\frac{1}{2}$  ,  $\frac{1}{2}$  ,  $\frac{1}{2}$  ,  $\frac{1}{2}$  ,  $\frac{1}{2}$  ,  $\frac{1}{2}$ ्रामका अ

로 - Wiki-예

**AV 24.32** 

e provincia<br>Política 

나라 나라 개발했다.<br>이번 사회 개발

and the case of what is a labarance cadal result with

۰. الأمريك والمرادين

 $\frac{1}{2} \leq \sqrt{2} \leq$ 

al menneta e faradell

communication of the extra depth of a

September 25

Continuancións de

ale la francesa de كالاحتراضات بالمحامل والمعاه ويقطع ووينا والمارون  $= 1.673.69 - 10.15 + 0.133$ 그는 아버지가 자기 마련에 가져 있다. her a a= 37d.35 - Com, onente fijo

동생들은 사람들로 만들어 보는 2 - 1757 I.H. 總政部

<del>노</del>한다. 발표 지어와 ling tinggal ay ang pag-<br>Perantiwa ang pag-ang p 마... 2008. - 무가 17 a na matanganan na manang kalamatan na matanganan na matanganan na matanganan na matanganan na matanganan na m<br>Matanganan na matanganan na matanganan na matanganan na matanganan na matanganan na matangan na matangan na ma

 $1.224...$  $T = T$ 

1660 A - 1562 A 14

alam sellar cost

Es importante que esta técnica sea bien comprendida, porque puede ser muy útil al ser utilizada para elaborar, presupuestos de ventas, para desarrollar presupuestos flexibles o para simular las decisiones alternativas del Sistema de equilibrio.

عاصيل مع

 $\omega_{\rm{p}}$  .

흢

- 주사 대선, 사장은 일반 가위에 가지<br>스케이블: 12 32 32 32 32 32 32

# III.- SISTEMA DE EQUILIBRIO.

anti (1920)<br>San Sainte<br>San Sainte

3. 한호 국가원 398년~2019년<br>일본환대 개인 3월 12일 전 3월

171 av See Suite<br>Se een allief av A

an di secolul di Serbia.<br>Serbia di Serbia di Serbia di Serbia di Serbia di Serbia di Serbia di Serbia di Serbia di Serbia di Serbia di

### 1. - Concepto.

Los gerentes de empresa continuamente estudian el efecto de las decisiones internas y externas sobre los ingresos, los costos y finalmente, sobre las utilidades netas. Los ingresos. se afectan con· las determinaciones de los competidores, las políticas de precios en la industria y del gobierno y los cambios en la demanda de los productos a los servicios de una firma. Los gastos se afectan con los precios pagadospor las adiciones a la producción, el volumen de producción o la actividad comercial y la eficiencia con la cual una fir ma traduce los factores agregados a la producción en productos vendibles.

Un aspecto importante del planeamiento para alcanzar de terminados objetivos de utilidades es el análisis del efecto que pueden ejercer los cambios en volumen sobre los ingresos netos. El estudio de los índices de costo y volumen se denomina: ANALISIS DE EQUILIBRIO, en honor al punto desde el aml un negocio pasa, de una posición de pérdida, a una posición de utilidad.

Como el objetivo del esfuerzo comercial es obtener un rendimiento rezonable sobre la inversión, el punto de equili brio o punto de cero utilidad, naturalmente no representa una meta planeada. Sin embargo, el conocimiento del comportamien to de los ingresos y los costos que se requiere para determi nar el punto de equilibrio, lleva consigo valiosas ideas que son muy útiles en el planeamiento y el control.

-38-

### 2. - Suposiciones básicas a considerar en el Análisis de Equilibrio.

No obstante que los datos de costo-volumen-utilidad pro porcionan a la administración de una empresa un medio útil para los fines de planeación y control, estos datos no debenconsiderarse como instrumentos de precisión. Los datos de -costo-volumen-utilidad se basan en ciertas condiciones supues tas, que pocas veces pueden realizarse por completo en la práctica. El analista debe estar al tanto de estas limitacio nes y preparado para interpretar los datos como corresponde.

Algunas de estas suposiciones básicas son las siquientes:

1. - El precio de venta por unidad permanece constante.

2. - Si se vende más de un producto, la proporción de los diferentes productos (mezcla de ventas) se supone que es cons tante.

3. - Los gastos fijos permanecen constantes en todos los niveles de ventas dentro del supuesto campo confiable de actividad.

-4. - Los gastos variables permanecen constantes como por centaje de los ingresos por ventas.

5.- En un negocio que se ocupa de la manufactura, el nú mero de unidades producidas se supone que es igual al número de unidades vendidas.

-39-

6.- Que la capacidad productiva de la planta permanecerá relativamente constante.

El analista que quiera proyectar o interpretar datos de costo-volumen-utilidad sin estar consciente de estas limitaciones básicas puede llegar a conclusiones injustificadas.

Aunque el pasado contiene elementos para pronosticar la conducta futura, sería poco sensato suponer que los patrones del pasado persistirán. Cada elemento en el análisis debe examinarse cuidadosamente en relación con las tendencias futuras probables, haciéndose uso del pasado únicamente como Sales States

Con todo, el análisis de equilibrio, todavía representa una herramienta útil de control y planeamiento para la ge rencia. A medida que se operan los cambios en los precios de venta, en la mezcla de ventas, en los costos y en los niveles de producción, la gerencia debe incorporar tales campios den tro del modelo costo-volumen-utilidad y modificar los estima tivos anteriores respecto a los probables resultados. Un cuidadoso estudio de las suposiciones que respaldan el análi sis, sugiere que esta herramienta de gerencia debe ser vigilada continuamente y modificada a medida que cambian las con diciones.

### 3.- Fórmula de volumen y utilidades.

Para analizar el comportamiento del volumen y utilidades puede darse una fórmula de uso general. La fórmula se basa en los factores que componen el cálculo del ingreso neto.

### Ventas = Costos variables+costos fijos+utilidad neta

En el análisis de volumen y utilidades por lo general vamos hacia una meta representada en volumen. Por ejemplo, deseamos conocer el volumen necesario para obtener el punto de equilibrio o el volumen necesario para obtener, un determinado ingreso neto, o el efecto que un cambio en los costos variables o en los costos fijos pueda ejercer sobre el volumen requerido para producir un determinado ingreso. La meta que se persique en relación con el volumen, se representa en cada caso por el pronóstico de ventas.

4.- Determinación del punto de equilibrio por fórmulas algebraicas.

El punto de equilibrio es aquel en el que los productos totales igualan a los costos totales. Matemáticamente es la intersección de dos líneas: la de productos y la de los costos. La ecuación de la línea de ventas totales es:

> $V = PX$ donde:  $(1)$

/ = Ventas totales al vender un número de unidades.

 $P = Precio por unidad (constante).$ 

x = número de unidades vendidas.

-41-

Y la ecuación para la línea del costo es:

 $Y = a + bx$ , donde: (2)  $Y = \text{Costos}$  totales al vender un número de unidades.  $a = Costo$  total  $f1j0$ . ya ed

 $b = Costo variable por unidad.$ 

 $U = 0$ tilidad.

Por definición:

.<br>2019 - 1929 Ang

-1460-201

Punto de equilibrio es aquel en el que los costos totales igualan a los productos totales o el punto en el que las ecuaciones (1) y (2) se igualan. De esta forma tenemos que;

$$
Px = a + bx \tag{3}
$$

Transfiriendo bx al primer miembro de la ecuación tenemos que:

$$
Px - bx = a
$$
 (4)  

$$
x(P - b) = a
$$
 (5)

Por lo que el número de unidades en el punto de equilibrio, es igual a:

| Costo  | fijo                               | total |     |
|--------|------------------------------------|-------|-----|
| Precio | - costo variable unit $\ar{airio}$ | x     | (6) |

Pero (precio - costo variable) es la cantidad aplicada. Por lo tanto: ysteri

$$
\frac{\text{Costo f1jo total}}{\text{Contribution por unidad}} = x \tag{7}
$$

Para calcular el nivel de ventas del punto de equilibrio, sera necesario conocer el porcentaje de contribución por uni dad o contribución marginal. Que transformaría nuestra fórmu la, en la siquiente:

$$
V = a \quad / \quad \text{SCM} \tag{8}
$$

Ahora bien, para conocer el valor de SCM, se tiene que aplicar cualquiera de las siquientes fórmulas:

$$
3 CM = \frac{CM}{P} = \frac{P - D}{P} = 1 - \frac{D}{V} = \frac{U + a}{V}
$$

El punto de equilibrio es el resultado de dividir los costos fijos entre el porcentaje de contribución marginal o dicho en otra forma, es el porcentaje de rendimiento marginal por cada peso vendido entre los costos fijos.

El porcentaje de contribución marginal (%CM) es el resul tado de dividir el importe de la contribución marginal entre el valor de las ventas; esto puede hacerse a nivel unitario o a nivel total.

Ejemplificando lo anterior, supôngase el siguiente Esta do de Ingresos y Gastos, con un volumen de 12,000 unidades vendidas.

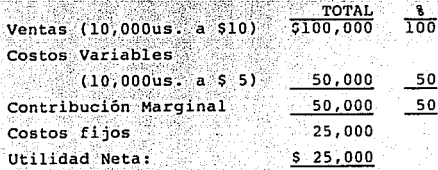

Para conocer el nivel de ventas para lograr el Punto de equilibrio, es necesario aplicar la fórmula antes mencionada

$$
PE = \frac{a}{P - D}
$$

dram.

Giro.

Q.

ayê Wî

ोपरे

 $\mathcal{A}^{\mathcal{M}}_{\mathcal{M}}$  . Donde:

아이들 실

vid. a kelua dala

 $a = $25,000$  $P = $10,00$  $b = $5.00$  $P = $10,00$ ibrust.

$$
\text{PE} = \frac{25,000}{10 - 5} = \frac{25,000}{0.5} = \frac{550,000.00}{0.5}
$$

en andere

 $x = PE/P = 50,000/10 = 5,000$  unidades.

 $\begin{array}{|c|c|c|c|c|}\hline \text{Comprobaci\,On} & \text{Comprobaci\,On} \end{array}$ <u> 대표 대학 대학 관련</u>

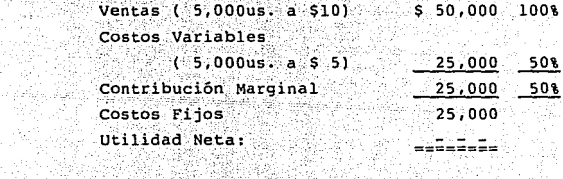

La gráfica del cálculo anterior es la siguiente: 동생은 부지 See a Andria La

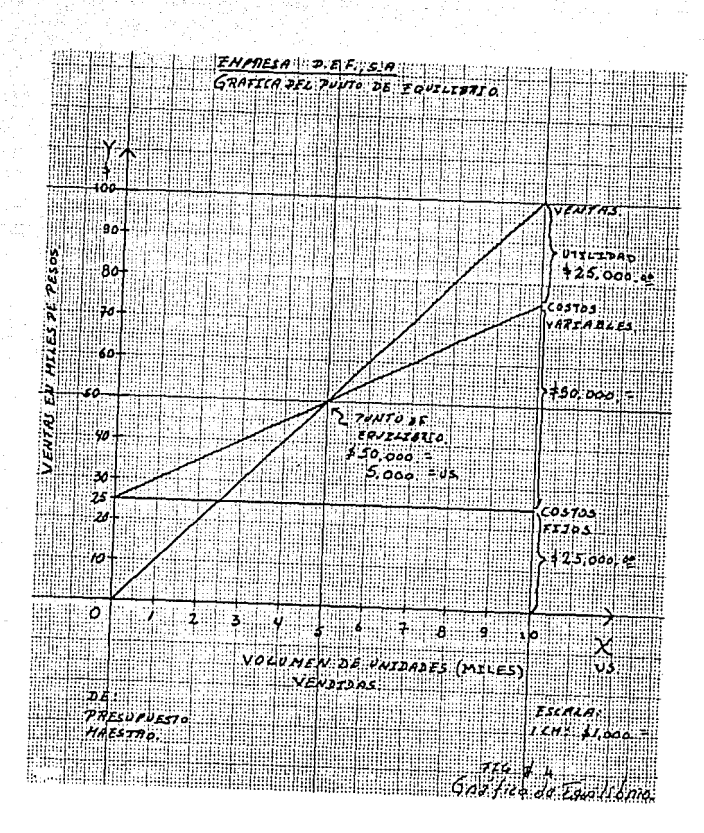

 $-45-$ 

Los datos de costo-volumen-utilidad pueden representarse gráficamente en la forma de una gráfica de equilibrio.

La gráfica de equilibrio revela la utilidad estimada que se obtendrá con distintos volúmenes de ventas. La gráfica también indica las ventas mínimas para no sufrir pérdidas.

Una compañía eficiente debe operar a un nivel superior al punto de equilibrio para poder reponer su equipo, distribuir sus dividendos y tomar providencias para su expansión.

En lo que se refiere a la reposición de activos debe te nerse en cuenta que la depreciación contable se basa en el costo original de los artículos, mientras que la reposición a menudo ocurre en un mercado de costos más elevados. Por ello se puede hacer un ajuste de los costos fijos. En esta época inflacionaria se debe considerar la depreciación a valor de reemplazo. Figura 6.

La figura 6 muestra el indice de utilidades sobre ventas y capital invertido en los distintos niveles de operación po sible dentro de la capacidad de planta existente.

La pendiente de la linea que representa la utilidad sobre la inversión es mucho más abrupta que la de la línea de utilidad sobre ventas. Esto se debe a que en el ejemplo y en general, en empresas altamente mecanizadas, la inversión de capital consiste en forma predominante en activos fijos.

La pendiente de la línea que representa las utilidades sobre ventas es menos abrupta debido a que gran parte de los costos son variables.

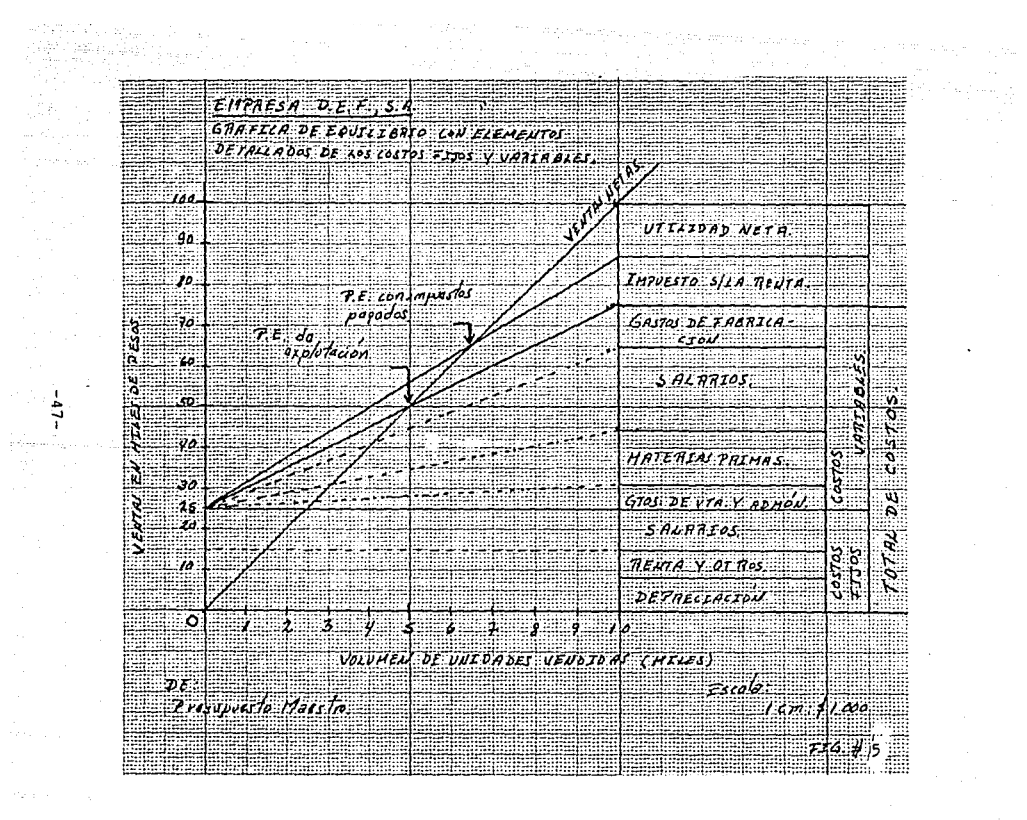

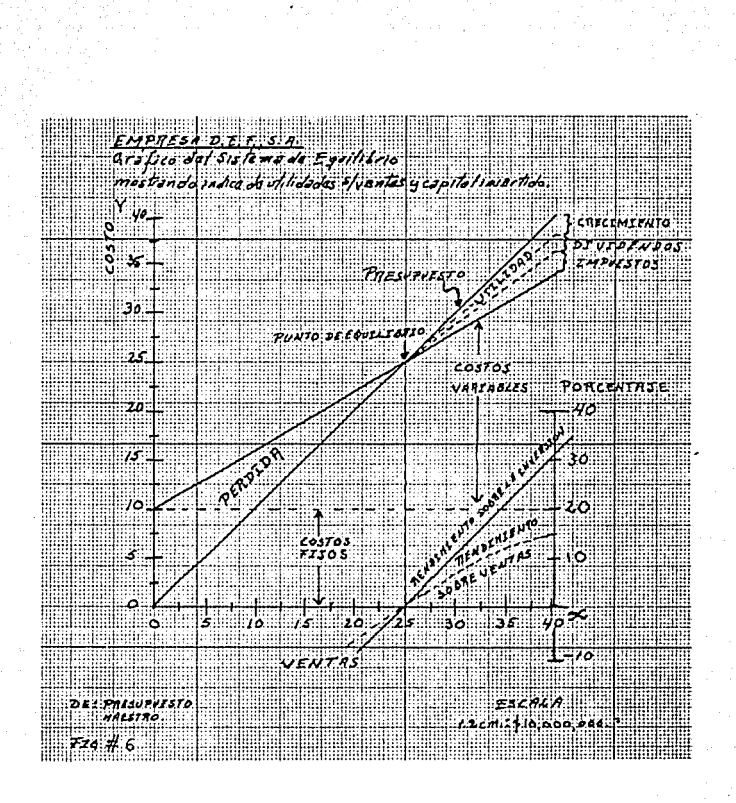

 $-48-$ 

신화가 있다

El. objetivo principal de las compañías con· costos fijos elevados, tales como las compañías de servicio público, hote les, es la maximización de utilidades. Los hoteles encuentran que es económicamente rentable ofrece tarifas reducidas para las temporadas de menos turismo, siempre y cuando los ingresos adicionales derivados sobrepasen los costos incurridos dicho en otro forma, esta medida es rentable sólo en el grado en que haya un margen de contribución positivo (Utilidadadicional o marginal), o ingresos marginales menos costos marginales o variables.

Los teatros pueden recurrir a la medida de ofrecer funciones matinales especiales para niños a precios reducidos.

LaS líneas aéreas pueden ofrécer tarifas reducidas para familias que viajan en horas tempranas, de no existir esta oferta especial, los aviones via jarian prácticamente vacíos.

En las industrias del vestido, alimenticia y de artículos para el-hogar, en las cuales los costos consisten en mayor grado en materiales comprados *y* de operaciones de ensamblado, la gráfica de equilibrio tiende más a presentar este aspecto. En dichas industrias debe dedicarse más esfuerzo a mejorar la relación costo-precio de tal manera que el punto de equilibrio baje y el margen de utilidad se amplíe. Los esfuerzos para reducir los costos son especialmente importan tes en estas industrias.

-49-

### s.- Significado de patrones de punto de equilibrio.

El patrón de una gráfica de equilibrio ofrece una indicación de la naturaleza de la actividad del negocio y destaca el tipo principal de actividad ejecutiva que se requiere.Las compañías que tienen costos fijos muy elevados, normalmente tienen una gráfica de equilibrio semejante a la ilustrada en la figura 7.

El objetiyo Principal de las compañías con costos fijos elevados, tales como las compañías de servicio público, hote les, teatros, es la maximización de utilidades. Los hoteles encuentran que es económicamente rentable ofrecer tarifas re ducidas para las temporadas de menos turismo, siempre y cuan. do los ingresos adicionales derivados sobrepasen los costos incurridos. Dicho en otra forma, esta medida es rentable só lo en el grado en que haya un margen de contribución positivo (utilidad adicional o marginal o ingresos marginales meres costos marginales· o variables). Los teatros pueden recurrir a la medida de ofrecer funciones matinales especiales para niños a precios reducidos. Las lineas aéreas pueden ofrecer tarifas reducidas para familias que viajan en horas tempranas, de no existir esta oferta especial, los aviones viajarían prácticamente vacios.

La gráfica de equilibrio para compañías que no tienen costos fijos elevados podría parecerse a la ilustrada en la figura 8. En las industrias del vestido, alimenticia y de artícUlos para el hogar, en las cuales los costos consistenen mayor grado en materiales comprados *y* de operaciones de ensamblado, la gráfica de equilibrio tiende más a presentar este aspecto. En dichas industrias debe dedicarse más esfuer zo a mejorar la relación costo-precio de tal manera que el -

-50-

punto de equilibrio baje y el margen de utilidad se amplie. Los esfuerzos para reducir los costos son especialmente impor tantes en estas industrias.

**COSTOS** 

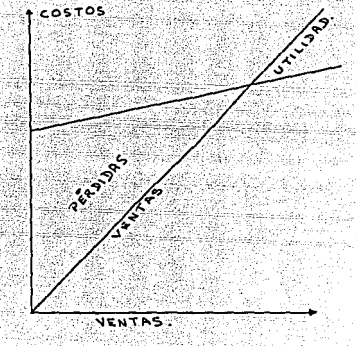

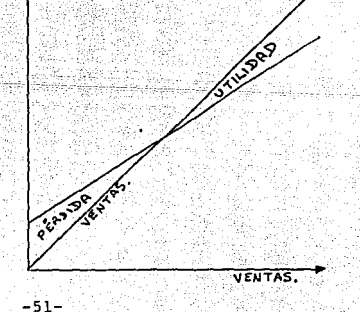

Figura 7. Gráfica de equilibrio para compañías con -T) costos fijos elevados.

<sup>Gr</sup>eindrich <sub>B</sub>auf C

**STATISTICS** 

f i

Figura 8. Gráfica de equilibrio para compañías cuyos costos fijos no son importantes.

# $144$  Mo.)<br> $16.1$  Repression (2011)<br> $16.1$  Repression (2011)<br> $16.1$  Repression (2011)<br> $16.1$  Repression (2011)<br> $16.1$  Repression (2011)<br> $16.1$  Repression (2011)<br> $16.1$  Repression (2011)<br> $16.1$  Repression (2011)<br> $16.1$  Rep

 $\frac{1}{2} \left( \left( \frac{1}{2} \sum_{i=1}^{n} \left( \frac{1}{2} \sum_{i=1}^{n} \frac{1}{2} \right) \right) \right)^{\frac{1}{2}}$ 

.<br>Tima ma

두 보 분

 $\sim 7-10^4$ 

tina.<br>Periti

i sing

ali la seguitano.

ر<br>په چ

- 51

 $\frac{\partial \tilde{\lambda}_{\mathcal{G}}}{\partial \tilde{\lambda}_{\mathcal{G}}}$ 

 $\mathcal{F}^{(1)}\triangleq\mathcal{F}^{(1)}\triangleq\mathcal{F}^{(1)}\triangleq\mathcal{F}^{(1)}\triangleq\mathcal{F}^{(1)}\triangleq\mathcal{F}^{(1)}\triangleq\mathcal{F}^{(1)}\triangleq\mathcal{F}^{(1)}$ 

ar Carl Charles<br>1970 - Andrea Stadt, amerikanischer Stadt<br>1970 - Andrea Stadt, amerikanischer Stadt

2월 <sub>2</sub>1대 10일

있어서 있다.<br>Title 12 34 4 4 4

ey<br>Mi 사장 1

j.

eri (d.

Elmag

Ментаны).<br>Масел (Кар

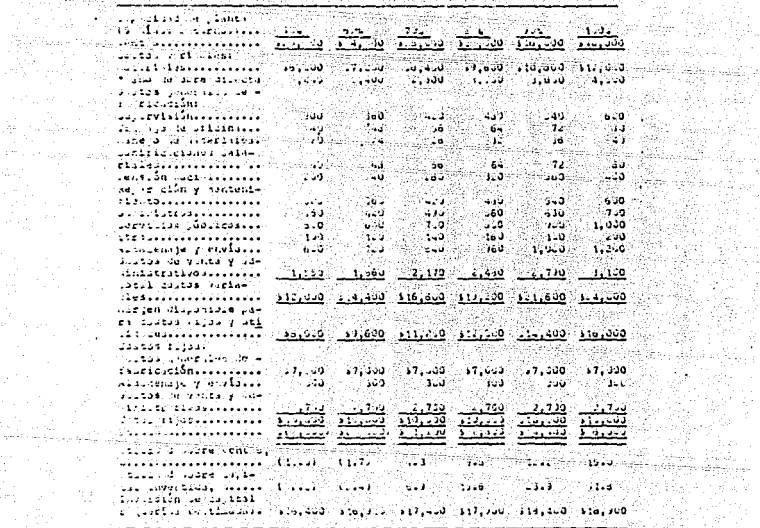

en en de<br>Geografia<br>Geografia  $-52-$ 

174 Maji 175 Maséhi Jawa<br>Propinsi Propinsi Jawa 35 N W

출시(1) 2010년<br>대한민국

## 6.- Análisis de equilibrio y decisiones respecto a cierres temporales de alguna linea.

Para tomar ciertas decisiones debe hacerse una diferencia entre los costos desembolsables y los costos no desembol sables. Los costos variables en general pueden considerarse como costos desembolsables. Los costos fijos pueden caer dentro de cualquiera de estas dos categorías. Los costos de sembolsables, aunque no varían con los cambios de producción o rendimiento, representan gastos en efectivo por incurrirse, por ejemplo: supervisión de planta, alquiler, servicios publi e de la provincia de la constitución de la constitución de la constitución de la constitución de la constituci<br>A la constitución de la constitución de la constitución de la constitución de la constitución de la constituci cos, etc.

Los costos no desembolsables fijos representan gastos o erogaciones efectuadas previamente y de los cuales se pueden obtener beneficios, por ejemplo: depreciación.

La diferencia entre los ingresos de ventas y el total de costos desembolsables equivale a utilidad en efectivo. Si se analiza cada uno de los costos que aparecen en la tabla 5, podrán diferenciarse unas de otras las utilidades en efectivo y las utilidades de contabilidad, según se ilustra en la ta-يذب الأرامياء إيامهم والكاد يمهلهم المتراوية وولايد تربدي **bla** 6.

Los datos contenidos en la tabla 6 pueden representarse gráficamente según aparece en la figura 9. Aunque el punto de equilibrio está en el nivel de \$25 millones de ventas, el punto de cierre de esta línea está a un nivel notablemente mas bajo, \$10 millones de ventas. Si la compañía opera a cualquier nivel inferior al de \$10 millones de ventas, los costos desembolsables excederán los ingresos o recibos en efectivo y será aconsejable cerrar la línea. En realidad, en este tipo de decisión intervienen otras consideraciones, como

 $-53-$ 

por ejemplo: Costos especiales de iniciación incluyendo el -다 바빠 만들어 있는 readiestramiento de trabajadores.

Si la compañía fuera a operar al nivel de \$9 millones de ventas. los costos desembolsables variables serían de --\$5.4 millones (es decir, 60% de las ventas) y los costos incurridos fijos serían de \$ 4 millones lo cual provocaría una pérdida de \$ 400,000 en efectivo.

EMPRESA D. E. F., S. A.

1350

Pronostico de costos desembolsables y bo desembolsables a diferentes niveles de ventas

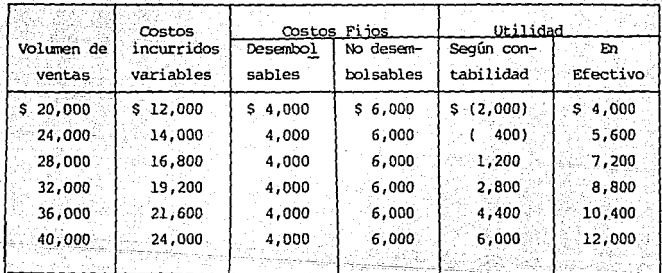

(En miles de pesos en moneda nacional) a the transferred stay

TABLA No. 6

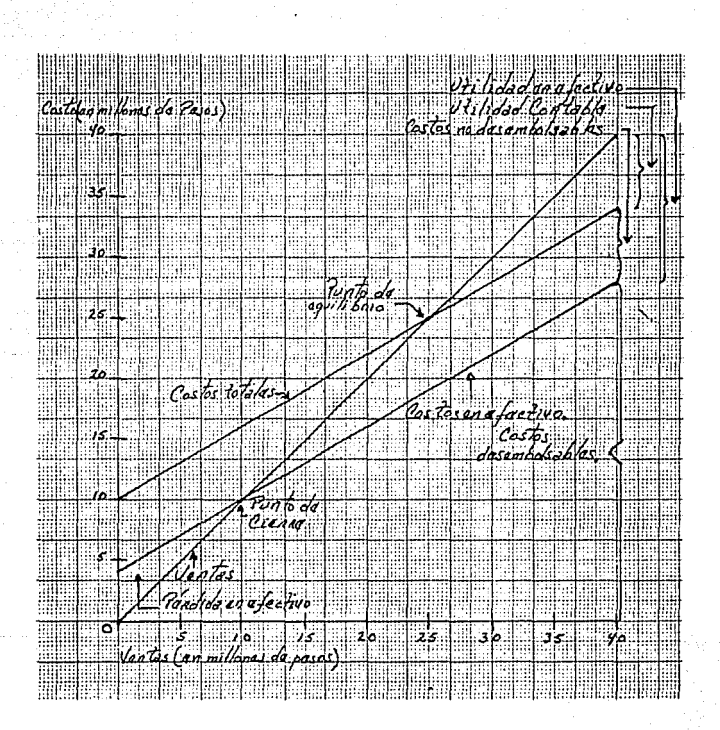

Fig. 9

 $\frac{1}{2} \sum_{i=1}^n \frac{1}{2} \int_0^1 \frac{1}{2} \, d\theta_i$ 

EMPRESA D. E. F., S. A. Representación gráfica entre la relación de los costos desembolsables y no desemi sa i bolsables. 나갔다 Ω¥.  $\omega_{\rm s}^2 d_{\rm s}^2$ 

 $\mathcal{R}^{\mathcal{A}}$ 

39

$$
-55 - 7
$$

 $\frac{1}{\sqrt{2}}\frac{\partial}{\partial t}$ 

-59

en af

# 7.- Análisis de equilibrio y decisiones con respecto a la expansión de planta.

Las gráficas de equilibrio pueden emplearse para revelar. el efecto de un cambio auténtico o propuesto en las condicio nes de operación. Esto puede ilustrarse mostrando el efecto de una propuesta expansión de planta sobre los costos, el vo lumen y las utilidades. Para los fines de simplificar se ha ce la suposición de que la relación existente en los costos variables y las ventas no será afectada por el cambio propues to.

Los datos originales contenidos en la tabla #5 se han ajustado en la figura 10 para mostrar el efecto de una posibles expansión de planta. Se supone que una encuesta de mer cado ha indicado que puede ser posible aumentar el volumen de ventas de la compañía a \$50 millones en un período razona blemente breve. La adición propuesta para la planta aumenta rá su capacidad de producción de \$40 a \$60 millones de ventas pero, a la vez, también aumentará los costos fijos anuales en \$2.5 millones.

La figura 10 nos revela que si se emprende el proyecto de expansión, el promedio de utilidades anuales, al nivel de venta esperado de \$50 millones, será de \$7.5 millones, en - comparación con los \$6 millones que obtienen con su actual capacidad de \$40 millones en ventas.

Más aún, si en el futuro la planta opera a su capacidad potencial de \$60 millones, la utilidad aumentará a \$11.5 millones. De hecho, en una decisión de inversión de capital como esta, debe considerarse la utilidad estimada sobre la inversión adicional.

-56-

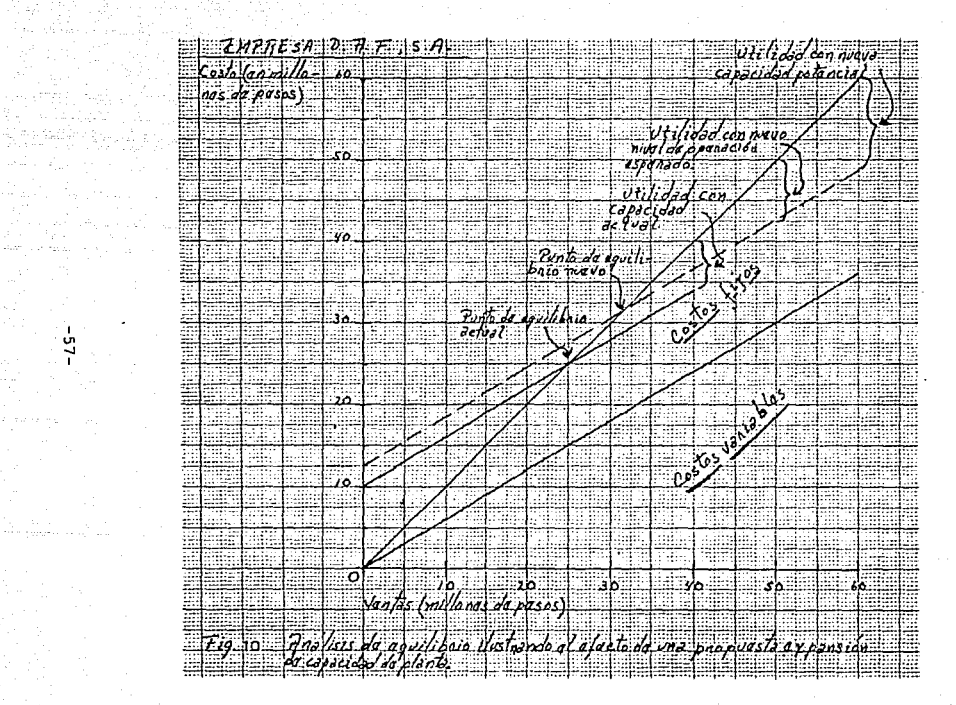

arten sel.<br>Nagar

- 7 Ù. ₩ Ŧ

ووجيبي فالأفحاء

### 8.- Análisis de equilibrio y rentabilidad del producto.

Como se indicó previamente, el análisis de la relación costo-volumen-utilidad es especialmente útil>cuando se hace para sectores de niveles.inferiores en negocios donde prevalece una mayor homogeneidad de datos. Esto puede ilustrarse suponiendo que nuestra compañía produce y vende cuatro distin tas líneas de producto. Los datos de costo-volumen-utilidades para cada línea de producto, al nivel de presupuesto de \$32.5 millones de la compañía, aparecen en\_ la tabla 7.

En la tabla 7 se indica que los costos variables no varían de igual manera para cada una de las líneas de producto y que los márgenes de contribución difieren. Así mismo, los costos fijos que aparecen en la tabla no se han cargado a la línea de producto sobre una base proporcional. En general es incorrecto suponer que los costos fijos se aplican equita  $tiv$ amente o de manera que se puedan prorratear, a cada línea de producto, especialmente en una compañía altamente diversi ficada~ Para su operaci6n, una línea de producto puede depender en mayor medida de maquinaria cara, mientras que otra puede depender más del trabajo de ensamblado.

Cuando los costos fijos se identifican, hasta donde es posible directamente con cada línea de producto, se obtienen estados mucho mas precisos sobre la rentabilidad del producto. Normalmente, la depreciación de maquinaria sería un cos to fijo directo, mientras que la depreciación del edificio de la planta es un costo fijo indirecto que no debería incluirse para calcular las utilidades de una línea de producto. Cuando estas se relacionan con la inversión directa de capital sobre la línea de producto, se obtiene una medida útil de la rentabilidad a largo plazo de dicha línea.

-58-

i Siri

una ya katifati<br>Manazarti

وتورد المواليق أوالان أوالأواد والمواردة

Go Caro

بصواحم ولووا واليعه الحججة <u> 117 Martin et</u>

 $\alpha = 1, 1, \ldots, 1, 2, \ldots$ 

경찰관 작업

والمكتب ili ist

52부터 무역

rangan<br>Pangguna 光泽散射

 $\bullet$ 

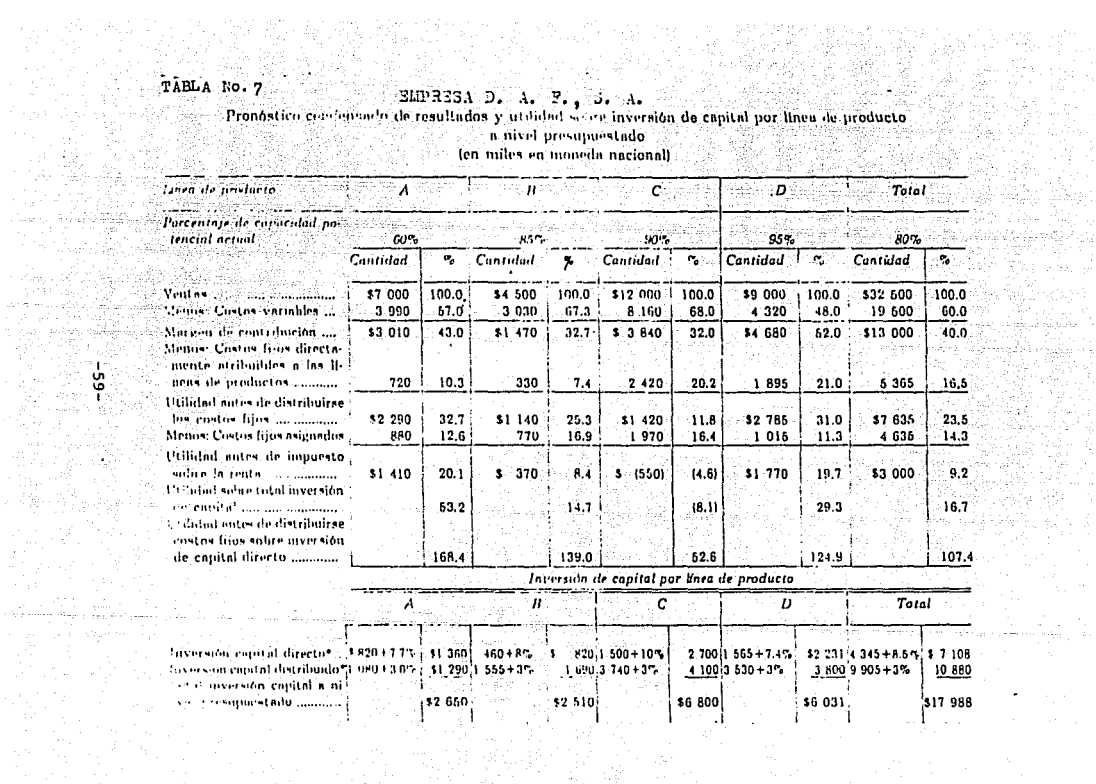

stadio de la componencia<br>1970 - Paris II de la componencia<br>1970 - Paris II de la componencia

التي التي الموسيق التي تشكل الموسى المكافحة المستحدة المتحدة المتحدة الموقعة المواصلة المعارفة المعارفة المتحدة

ali di Kiri<br>Manazarta

Para establecer inversiones de capital por linea de pro ducto debe determinarse que elementos de la inversión de capital se aplican directamente a la línea de producto y cuales requieren distribuirse. Generalmente, los inventarios, cuen tas por cobrar y maquinaria pueden asociarse directamente con una linea de producto. El dinero en efectivo y los activos de la compañía en general, como por ejemplo, el edificio de la fábrica. las instalaciones para almacenaie, etc., tienenque distribuirse a las diferentes lineas de producto. Tanto las inversiones de capital directo como las indirectas pueden ser, ya sean fijas o variables, o bien, parcialmente fijas y parcialmente variables.

Los datos que aparecen en la tabla 7 pueden también ilus trarse en forma gráfica según puede verse en la figura 11. El eje vertical indica las utilidades o pérdidas para cada una de las lineas de producto en distintos niveles de ventas. El punto en el cual una línea de producto toca el eje vertical; o sea en cero ventas, representa los costos fijos totales de esa linea de producto. Las lineas verticales ininterrumpidas indican las utilidades o perdidas para cada una de las lineas de producto al nivel de operaciones presupuestado. Las limas verticales revelan las utilidades o pérdidas a la capacidadexistente de la línea de productos.

El área entre ambas líneas representa las utilidades perdidas resultantes de no aprovechar las facilidades disponibles. A la larga, ¿ Qué línea de producto conviene más pro mover?, ¿Y en el futuro inmediato? Si por futuro inmediato nos referimos al período durante el cual podemos operar sin tener que reemplazar las facilidades existentes, entonces la línea de producto D es la que más conviene promover.  $Esta -$ 

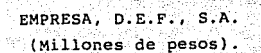

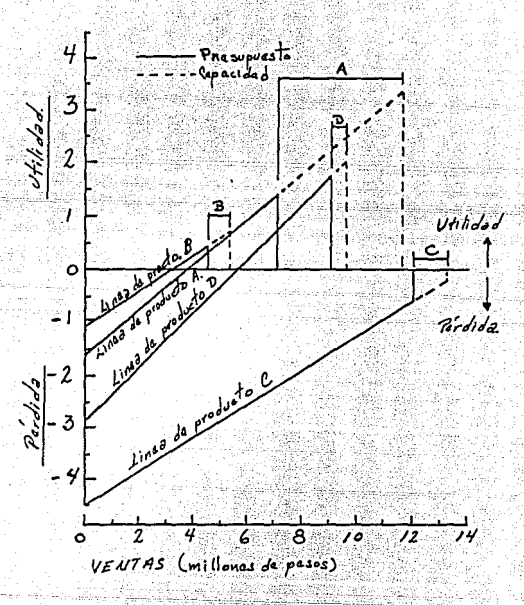

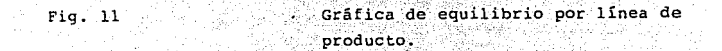

línea de producto tiene la pendiente mas marcada en la figura 11 y por lo tanto, el margen de contribución mas elevado. Es ta es la línea que producirá a corto plazo, los ingresos enefectivo mas elevados; sin embargo, se observará que la línea de producto O ya esta operando a un nivel muy próximo a su capacidad máxima.

A la larga, cuando sea necesario considerar la reposición de la maquinaria existente, la línea de producto A es la que aparece mas atractiva, al menos sobre la base de los resultados obtenidos en el pasado, puesto que rinde la utili dad más elevada por unidad de inversión de capital directa según puede verse en la tabla 7.

La figura 11 nos revela que la línea de producto C es muy poco rentable. Aunque esta línea de producto se produje se al punto de máxima capacidad (\$13.3 millones) continuaría arrojando una pérdida en los estados de contabilidad. Debe, por lo tanto, eliminarse la línea de producto C? Siempre que los ingresos brutos de una línea de producto excedan sus cos tos evitables, debe retenerse esa línea de producto, es decir, siempre y cuando el espacio e instalaciones que requiere no pueden emplearse de manera más ventajosa. Los costos de pro ductos evitables generalmente incluyen costos variables mas costos desembolsables fijos directos, aunque bien puede ocurrir que el descontinuar un producto se provoque la éliminación de algunos costos fijos distribuidos.

El punto de eliminación de una línea de producto es igul

Costos fijos evitables 1-(costos variables/ventas). -62-

a:

Supongamos de que los \$2.4 millones de costos fijos directos aplicables a la línea de producto C ( tabla 7 ) ---\$1.2 millones son costos no desembolsables y \$1.2 millones son costos desembolsables. De acuerdo con esto, la línea de producto C no debe eliminarse mientras las ventas de la misma sobrepasen \$1,200,000/o.32 o sea, \$3.75 millones. Esto se ilustra gráficamente en la figura 12. Las consideraciones que intervienen en la eliminación de una línea de producto tienden a ser mas complejas en la práctica y es probable que incluyan pérdidas o ganancias en la venta de activos, aspectos de impuestos y posibilidades de mejorar la rentabilidad del producto en el futuro.
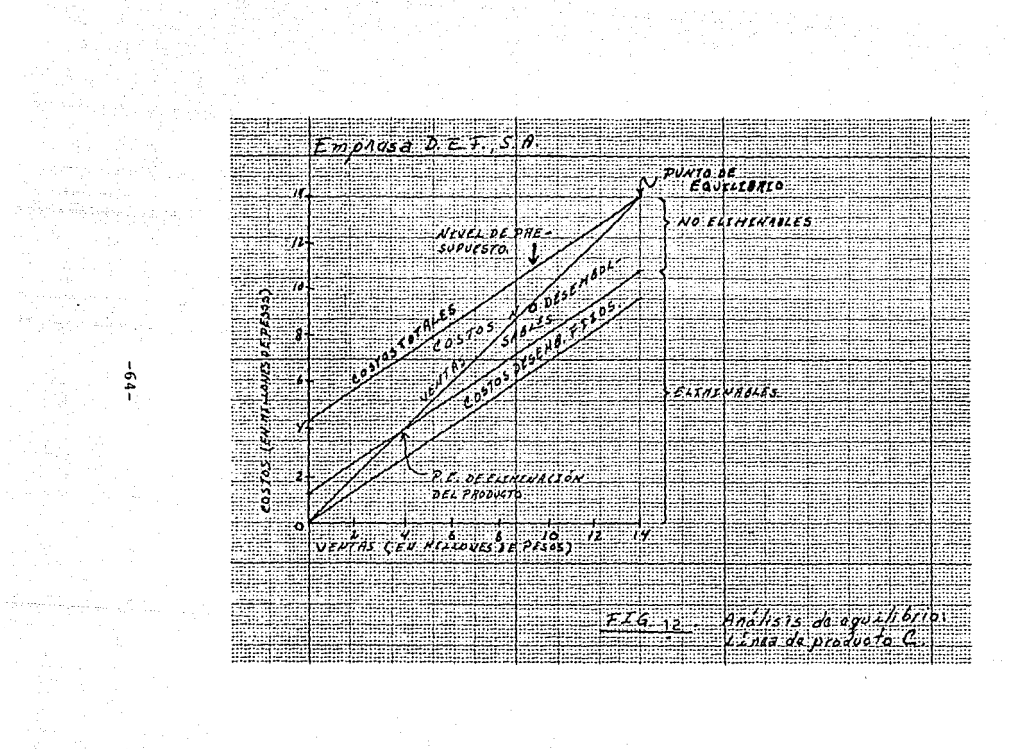

#### 9.- La planeación de utilidades y la relación C-V-U.

Como se ha comentado anteriormente, este modelo ayuda a la adminsitración para determinar las acciones que se deben tomar con la finalidad de lograr cierto objetivo, que en el caso de las empresas lucrativas es llamado utilidades. las que deberían ser suficientes para remunerar el capital inver tido en la empresa. De acuerdo con lo que se exponga como meta u objetivo cada empresa, se puede calcular cuándo hav que vender, a que costos y a que precio, para lograr determi nadas utilidades.

La manera de calcular es simple:

Unidades por vender= Costos fijos + utilidad deseada

Suponer el siguiente ejemplo:

En una empresa que tiene una inversión en activo de 10 millones de pesos, los accionistas desean 30% de rendimiento antes de impuestos. Tienen costos variables de \$2,000 por unidad; el precio de venta es \$5,000 por unidad, con costosfijos de \$2,000,000. ¿Cuánto tiene que vender para dar a los accionistas la utilidad que desean?

Rendimiento deseado: 0.30 X \$10,000,000 = \$3,000,000

Unidades por vender = 2,000,000 + 3,000,000

 $1,667$  unidades

Si vende 1,667 unidades por el margen de contribución 3,000 resulta:

-65-

#### $1,667$  X 3,000 = 5,000,000

... que sería la cantidad necesaria para cubrir los \$2 millo nes de costos fijos y los \$3 millones de utilidades.

Si se quiere hacer mas completo el ejemplo anterior, se ría necesario introducir el aspecto fiscal. La metodología para manejar este aspecto sería la siguiente:

Costos fijos + utilidad deseada después de impuestos/ (1-t) Unidades por vender = margen de contribución unitario<sup>.</sup>

donde (1-t) sería el complemento de la tasa fiscal.

Se podría pensar en 42% como tasa, de donde el complemen to sería 1-0.42=0.58. Si en el ejemplo anterior los accionistas pidieran un 20% de rendimiento sobre la inversión des pues de impuestos, la forma de calcular cuántas unidades hay que vender, sería:

Prést désany

Rendimiento deseado después de impuestos = \$2,000,000 Margen de contribución unitario: \$3,000

 $2,000,000 + \frac{52,000}{100}$  $1 - 0.42$ 1.816us Unidades por vender =  $53,000$ 

Se puede probar que si se venden 1,816 unidades, se logran los \$2,000,000 de utilidades deseados después de impues tos.

-66-

#### 10.- La gráfica volumen-utilidad.

Otra manera de representar el punto de equilibrio, es la denominada gráfica volumen-utilidad. Usar esta o la analizada anteriormente, depende de la información que se necesite y como se le requiera. Esta gráfica es muy sencilla y desde el punto de vista de presentación, facilita el análisis de diferentes situaciones en que puede encontrarse la empresa, así como su efecto sobre las utilidades.

El eje horizontal representa el volumen de ventas en unidades. El eje vertical esta dividido en dos partes por la linea de punto de equilibrio; arriba de dicha linea puede me dirse la utilidad con respecto al eje vertical y debajo de la línea puede medirse la pérdida, respecto al eje vertical. Ejemplo.

Una compañía tiene la siguiente estructura de costos: costos fijos \$1,000,000; costos variables por unidad \$50; pre cio de venta \$150. El rango relevante en que pueden oscilar las ventas es de 5,000 a 20,000 unidades.

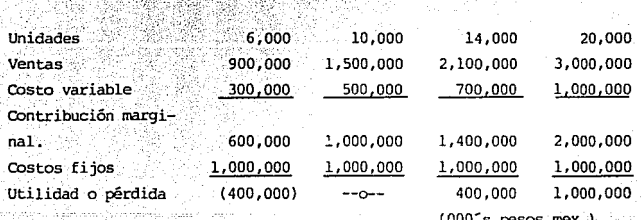

Supongamos los diferentes volumenes de ventas:

 $-67-$ 

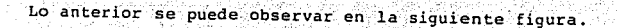

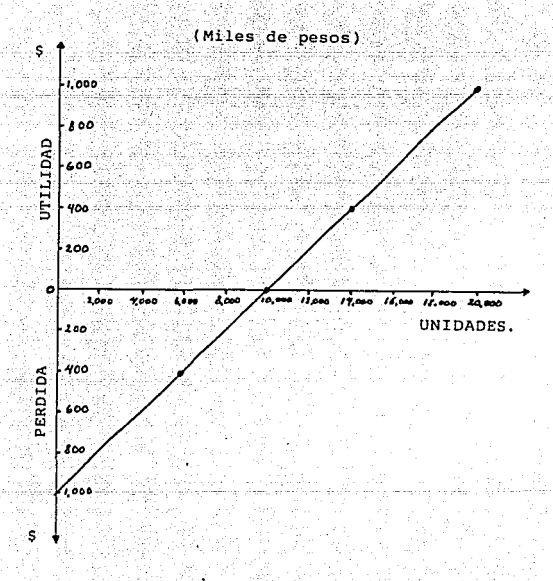

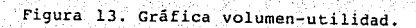

 $-68-$ 

#### 11.- Análisis de cambios de las variables del modelo. costo-volumen-utilidad.

Se explicó anteriormente que al planear se están eligien do cursos de acción para colocar la empresa en un sitio adecuado, asegurándose de que esas acciones que se eligen sean las mejores, una vez que se analizan todas aquellas posibles de realizar. Esta selección óptima es posible solamente cuan do se utiliza el modelo costo-volumen-utilidad.

En síntesis, el proceso anterior es similar a la herramienta conocida como análisis de sensibilidad o simulación,el cual permite conocer los resultados de las diferentes acciones que deben tomarse antes de que sean realizadas. Concretamente, este modelo permite analizar los efectos de cambios en los costos, precios y volúmenes y sus efectos en las utilidades de la empresa, dando así un buen banco de datos que servirá de apoyo para propiciar el ambiente óptimo de la empresa en el próximo período.

#### 1.- Cambios de la variable costos. Variables unitarios.

Una estrategia para incrementar utilidades y por lo tan to, hacer bajar el punto de equilibrio, es tratar de reducir. los costos variables, lo cual se logra utilizando eficazmente los recursos o insumos o empleando materias primas de calidad y mas baratas que las actualmente utilizadas.

Al disminuir el costo variable, aumenta el margen de con tribución; en cambio, si aumentan los costos variables unita rios, el margen de contribución disminuye, originando iguales consecuencias en las utilidades.

 $-69-$ 

Ejemplo: Una empresa tiene costos variables unitarios de \$15, \$10.00 de variables de producción y \$5 de variables de venta; sus costos fijos son de \$500,000; su precio de ven ta es \$20; actualmente logra su punto de equilibrio vendiendo 100,000 unidades, a un nivel de ventas de 120,000 unidades obtiene una utilidad de \$100,000. Planea vender 120,000 uni dades. ¿Que pasaria con sus utilidades y el punto de equili brio si se introdujera un sustituto de cierta materia primaque reduce sus costos variables de producción en \$3? En tal caso, el nuevo margen de contribución sería:

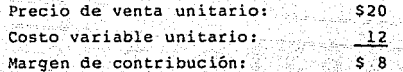

Por lo que su nuevo punto de equilibrio es:

Punto de equilibrio = 500,000 = 62,500 unidades

Es decir, de 100,000 unidades bajó a 62,500 y la utilidad nueva será:

Nivel planeado de ventas 120,000 us Nivel del nuevo punto de equilibrio ัธ2,500 นร Unidades vendidas arriba del punto de eq. 57,500 57,500 x 8 = \$460,000 que es la nueva utilidad. Veamos la situación anterior:

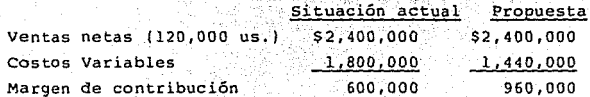

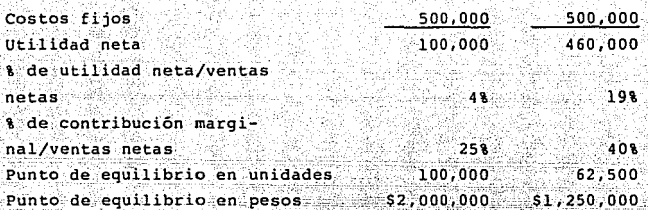

Se aprecia como una disminución de 201 de los costos va riables, produce cambios de utilidades de 360% de incremento al pasar de 4% a 19%, lo que las utilidades representan de las ventas y el volumen requerido para lograr el punto de equilibrio disminuye en 38%.

Con la misma información, supongase que se prevé un alza de \$1.00 ciertos costos indirectos variables como son los energéticos. ¿Cuál sería el nuevo punto de equilibrio y las utilidades que se obtendrían?

 $\frac{500,000}{20}$  - 16  $-16$  125,000 unidades Punto de equilibrio = -

La diferencia con el punto de equilibrio original de 100,000 unidades es un incremento de 25,000 unidades.

En esta situación habría pérdida debido a que las ventas planeadas son sólo 120,000 y el punto de equilibrio reque rido es 125,000 unidades, lo que originaria una pérdida de -5,000 us.  $x = 520,000$ .

A continuación, se analizará dicha situación:

 $.71.$ 

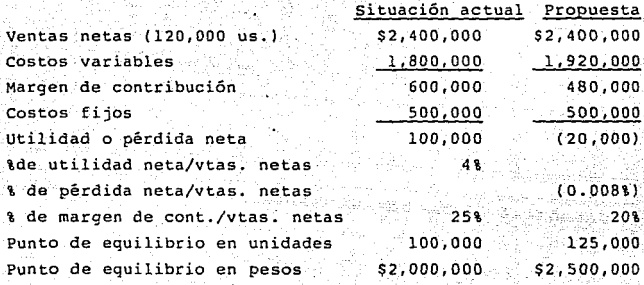

Con el ejemplo anterior se puede apreciar como los cambios generados en los costos variables afectan al punto de equilibrio y básicamente a las utilidades en una forma más que proporcional. En la situación anterior en que aumentó el costo variable, el costo se incrementó de \$15 a \$16, es dadr, aproximadamente 6%. El margen de contribución disminuyó de <sup>5</sup>a 4, ó sea en 20% y las utilidades disminuyerón de \$100,000, que originalmente se habían planeado a \$20,000 de pérdida; esto en porcentaje representa un decremento de 120%, de lo cual se puede inducir que una empresa con una estructura de costos donde los costos variables tengan una proporción alta con respecto al precio de venta, son muy sensibles a estas variaciones, que las pueden colocar en situaciones críticas debido al pequeño margen de contribución con que trabajan.

#### cambios de la variable de costos fijos.

También pueden producirse movimientos en estos costos de tal forma que si se incrementan, la empresa tenga que rea lizar un esfuerzo adicional para cubrirlos. Cuando se *podre* el incremento en estos costos, el punto de equilibrio se mese hacia la derecha de la gráfica.

Con los datos del ejemplo que se ha utilizado los movimientos de la variable anterior y suponiendo que los costos fijos se incrementan en \$100,000 por la depreciación de una nueva maquinaria que se comprará para suplir otra obsoleta,surge la pregunta: ¿Qué pasará con el punto de equilibrio y con las utilidades?

Punto de equilibrio =  $\frac{9000}{520 - 515}$  $-120,000$  unidades.

Nivel de ventas planeado: 120,000 unidades El punto de equilibrio nuevo: 120,000 unidades.

Por lo que no habria utilidades ni pérdidas si se adquie re la maquinaria.

Supónqase el siguiente ejemplo:

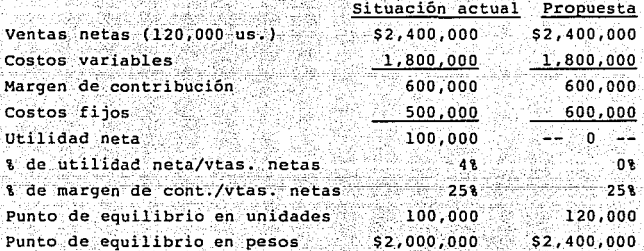

El movimiento de los costos fijos será estudiado mas pro fundamente en el tema relacionado al riesgo de operación de una compañía.

#### 2.- Cambios de la variable precio.

Para las empresas que no estan sujetas a control de pre cios, resulta muy interesante ver las diferentes opciones de estos, y su repercusión en la demanda y por lo tanto, su efec to sobre las utilidades de la empresa.

Supóngase el mismo ejemplo visto con relación a los cam bios en las variables anteriores. Para incrementar la deman da es necesario vender en \$17 el producto, en vez de \$20 y las ventas en lugar de 120,000 unidades, serán ahora de --140,000 unidades. ¿Qué pasará con el punto de equilibrio las utilidades?

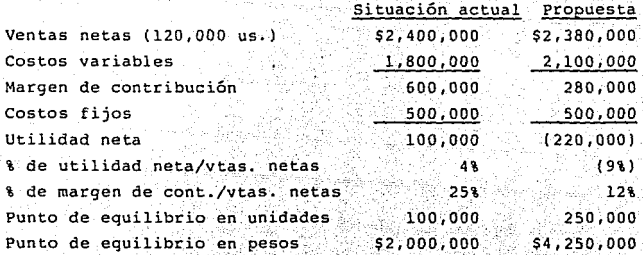

Como se puede observar, una disminución de 15% en el precio, trae aparejado una disminución en las utilidades de 320% y el punto de equilibrio necesario se ve incrementado en 150%.

Punto de equilibrio = 51777-7515 \$500,000  $= 250,000$  unidades.

Ventas planeadas: 140,000 unidades.

Punto de equilibrio nuevo: 250,000 unidades.

Se deduce que está ubicado 110,000 unidades abajo del punto de equilibrio, lo que genera una pérdida de 110,000 x \$2.00 = \$220,000. Esto explica porque una reducción de los precios tiene un efecto más grave sobre las utilidades que un incremento de los costos variables en la misma proporción.

Esto resulta obvio debido a que la base sobre la que re ducen los precios es siempre más grande quela base para incre mentar los costos variables; esto es valido si se trata del. mismo porcentaje de reducción o incremento, por ejemplo: vol viendo a los datos originales, si se incrementan en 20% los costos variables y se reduce en la misma proporción el precio de venta, ¿cuál cambio afecta mas considerablemente a la uti lidad?

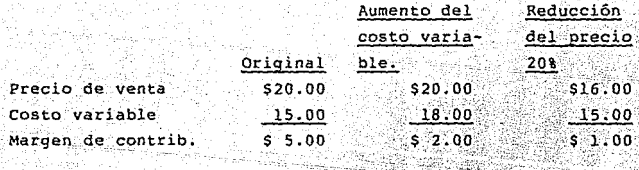

Se nota como el margen de contribución varía de 2 a 1. reduciéndose en 50%, no obstante que el incremento y disminución fuerón de un 20% cada caso.

Ahora se analizará un incremento en los precios.

La administración de una empresa desea conocer el efecto sobre el punto de equilibrio y las unidades ante las

-75-

quientes circunstancias: se venden en la actualidad 120,000 unidades a \$20.00 cada una y se desea incrementar el precioen 15%, supóngase que los demás factores permanecen constantes.

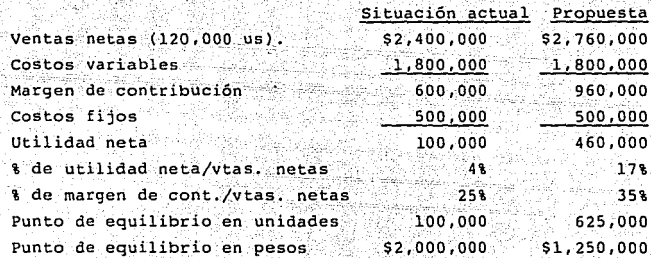

En este caso la utilidad se vió incrementada en 360% y punto de equilibrio se reduce en 38%, aunque esto solo es válido si no se altera la demanda lo cual nos obligada a modificar nuevamente el precio de venta.

#### 3.- Análisis de la variable volumen.

Este análisis es muy simple de realizar: cualquier incre mento de volumen arriba del punto de equilibrio actual repre senta un aumento de las utilidades, y cualquier disminucióndel volumen trae aparejado un decremento de las utilidades.

Utilizando la información del caso anterior, supóngaseque se piensa llevar a cabo una campaña publicitaria con el fin de incrementar el volumen de venta de 120,000 unidades a 150,000, con un costo adicional de publicidad de \$50,000.

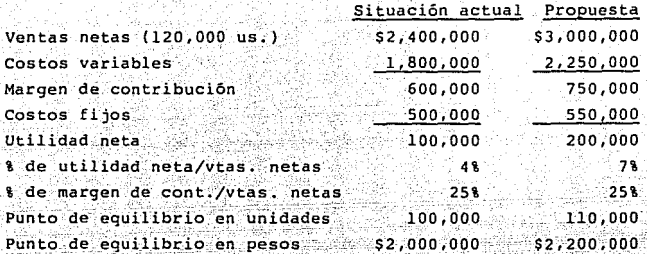

Se puede observar que el margen de contribución permane ce constante como porcentaje, debido a que el único cambio que afectará el punto de equilibrio son los costos fijos y no el volumen que se incrementó, originando ello un aumento en 100% y en el punto de equilibrio de 10%.

Al analizar las diferentes variables, se explicó lo importante que es simular diferentes acciones con respecto a precios, volumen o costos a fin de incrementar las utilidades. Esto se puede lograr comparando lo presupuestado con lo que actualmente está sucediendo y así llevar a cabo diferentes estrategias para cada una de las variables.

a) .- Costos: toda organización intenta reducirlos, uti lizando las herramientas de control administrativo, por ejem plo: estableciendo estándares, áreas de responsabilidad, pre supuestos, etc., que en última instancia mejoren la eficiencia y la efectividad.

b).- Precios: es necesario analizar posibles aumentos o disminuciones relacionandolos con el comportamiento de la

competencia, para poder incrementar el volumen o bien reducir los costos variables, derivando esa reducción al cliente, de tal suerte que aumente la demanda y por tanto las utilidades.

c). Volumen de ventas: a través de campañas publicitarias, o bien ofreciendo mejor servicio a los clientes, intro ducir nuevas líneas, etcétera.

d).- Composición de ventas: cada línea que se pone en venta genera diferentes margenes de contribución, por lo que resulta indispensable analizar si se puede mejorar la composición, es decir, vender las líneas que generan más margen de contribución, ya sea con estrategias de mercadotécnia o alguna otra; lo importante es vender la composición óptima.

# ESTA TESIS HO DEBE SAUR DE LA BIBLIOTECA

#### 12.- La palanca de operación v el riesgo de operación y su relación con el punto de equilibrio.

Por palanca de operación se entiende el uso eficiente de los costos fijos generados por una capacidad instalada que producirá ingresos suficientes para cubrir los costos totales *y* además proporcionar utilidades. Si la diferencia entre in gresos y costos variables, llamado margen de contribución, excede a los costos fijos, se afirma que la empresa que esta en esa situación tiene un apalancamiento de operación positivo.

El apalancamiento de' operación puede ser analizado básl camente a través del sistema de equilibrio, ya que al calcular el punto de equilibrio de la empresa, se verá que tan bue no o malo es el apalancamiento de esa compañía. Al analizar el punto de equilibrio se puede efectuar un análisis de sensibilidad o simulación. y si se encuentra que un incremento ma yor expresado en porcentaje de las utilidades, categóricamen te se puede afirmar que la empresa tiene un muy buen apalancamiento de operación; pero si sucede lo contrario, o sea que un decremento mayor expresado en porcentaje del volumen de ventas, corresponde un decremento mayor expresado en porcentaje de las utilidades la empresa tiene un apalancamiento ne gativo.

Respecto a lo anterior, también puede analizarse todo lo relacionado con el riesgo de operación, que en parte es afectado por la estructura de costos que tiene la empresa: a medida que crecen los costos variables, menos riesgos tendrá la empresa. Mientras la porporción de costos fijos crece también aumenta el riesgo de operación de la empresa.

-79-

Las anteriores afirmaciones pueden ser comprobadas analizando dos empresas por su sensibilidad y cuya contribución marginal se ha hecho coincidir deliberadamente, pero diferen tes costos fijos; aquella que tenga menos costos fijos, será la que logre con un volumen bajo, su punto de equilibrio, no así la empresa que tenga una proporción mas elevada de costos fijos, la cual alcanzará su punto de equilibrio con un volumen mayor, exigiendo un esfuerzo superior.

#### Estados de Resultados.

Wike 1926.c

Compañía "X"

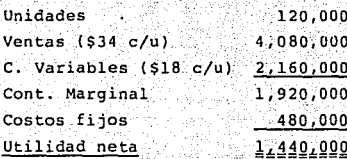

Compañía

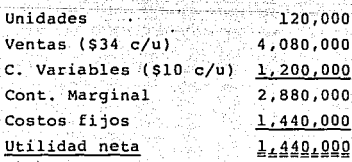

En estas empresas se desea modificar su utilidad aumentando su volumen de ventas en un 25% y reduciendo su precio de ventas en 10%. ia ny 1275

landersalta, p

#### Estado de Resultados.

## Compañía "x"

人名英格兰人姓氏

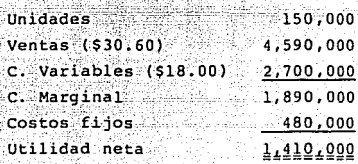

#### <u>Compañía</u>

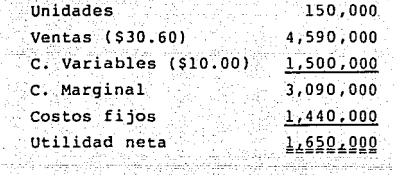

Se observa que la compañía "X" pierde \$30,000 como reacción al cambio y la Compañía "Z" gana \$210,000, es decir, tienen distinta sensibilidad.  $\leq 6$ 

Aqui cabe esclarecer porque reaccionan de modo distinto como una motivación a efectuar el estudio que a de dar la

y.

 $-81-$ 

respuesta, y descubrir el patrón característico de cada uno, el cual da las bases que permite prevenir la reacción para discutirla y evitarla.

Los pasos a seguir son los siguientes:

a) Se debe obtener el punto de equilibrio en cada compa ñía en su situación original:

Compañía "X

 $\frac{480,000}{34-18}$ 30.000 unidades.  $\overline{14}$ lichten

Compañía "Z"

아쉬 그동아우들은

1,440,000  $34 - 10$  $34.7$ 

60.000 unidades.

b) Se elaboran los Edos. de Resultados en el punto de equilibrio para compararlos.

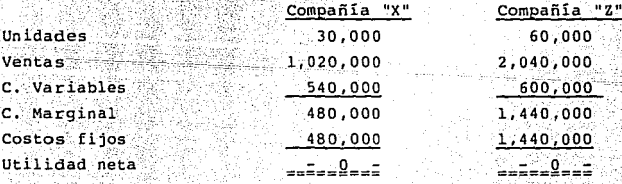

c) Interpretación de la esctructura de los Estados de Resultados en el punto de equilibrio de cada compañía. Se interpreta su fisónomia fundamental como sique:

 $-92 -$ 

ing pangkatan pada sahiji di kacamatan dan salah sahiji dan salah sahiji dan masa dan banyak dan dan banyak da

La compañía "X" tiene costos variables mayores que los costos fijos en el punto de equilibrio.

La compañía "Z" tiene costos variables menores que los costos fijos en el punto de equilibrio.

nik ja

ifika sa na

Por la sensibilidad que muestra la utilidad antes de los cambios del precio y del volumen, las empresas se clasifican en dos grupos: 98-12.

r setia

1. - Sensitivas al precio.

2.- Sensitivas al volumen.

1.- Empresas sensitivas al precio: Son aquellas empresas que en el nivel del punto de equilibrio tienen costos va riables superiores a los costos fijos; este tipo de empresas no resisten una disminución en el precio como consecuencia de un aumento del volumen, porque bajan sus utilidades y podrían tener un bajo porcentaje de contribución marginal. En las empresas sensitivas al precio, los precios de venta deban conservarse sin descenso en ocasiones, será necesario bajar el volumen pero de ninguna manera elevar el volumen para pedir una baja de precios, ya que nos conduciría a una pérdida a los resultados de la compañía.

2.- Empresas sensitivas al volumen: Son aquellas que en el punto de equilibrio tienen un monto superior de costos fijos superior al de los costos variables; en este tipo de empresas la dirección puede tomar la decisión de aumentar el volumen al máximo y de ser necesario bajar el precio ya que estas empresas tienen contribución marginal muy alta.

 $-83-$ 

#### 13.- Análisis de equilibrio no lineal.

En el análisis de equilibrio, por lo general se supone que existe una relación lineal. Aunque la introducción de relaciones no lineales complica las cosas un poco mas, es rruy sencillo ampliar el análisis en este sentido. Hasta ahora, el costo total y el ingreso total se han representado median te líneas rectas, lo cual presupone que, al aumentar o dismi nuir la producción, los costos y los ingresos aumentarán o disminuyerón proporcionalmente. No tiene que ser así necesa riamente, por varias razones.

Los costos variables por unidad no tienen que permaneca: constantes independientemente del número de unidades produci das. Es posible que los costos variables por unidad disminu yan realmente dentro de ciertos límítes de producción, parasubir luego con rapidez pasado el limite. La dísminución se puede producir debido al descuento por compra de gran cantidad de materias primas, a la utilización mas eficiente de la mano de obra o a otras muchas causas semejantes. El aumento de los costos variables por unidad comienza a aparecer despés de que se llega a cierto volumen de producción. Hay que agre gar trabajadores menos eficientes a la fuerza laboral, las compras de materias primas se vuelven tan voluminosas que dan lugar a mayores costos de almacenamiento o aparecen las presiones en la eficiencia de producción a gran volumen; por ejemplo, los costos fijos se vuelven parcialmente variables con los altas niveles de producción.

El ingreso por unidad vendida no tiene que permanecer constante independientemente de la producción. En efecto, es común que las empresas ofrezcan descuentos en pedidos grands o bajen el precio de venta del artículo para obtener nas ventas.

-84-

Si hay razones para suponer que el precio de venta unitario bajará al aumentar la producción, de manera que el ingreso total aumente a una tasa decreciente mas que constante, no es posible representar el ingreso total mediante una líma recta. Sera preciso especificar alguna otra relación no lineal.

#### Ejemplo: pilele (Adilea, Agia), a Lo

Manufacturas Metálicas Liñán considera el desarrollo de un nuevo retén de poliacrílicos. La cantidad (Q) vendida es una función del precio (P), donde

$$
Q = 2,000 - 10P
$$

Los costos fijos son de \$24,000 y el costo variable por unidad es de \$60.

La Dirección General solicita al Contador de Costos lo siquiente:

> 1.- Determinar gráficamente el punto de equilibrio en unidades y en pesos para el nuevo retén.

Desarrollo:

 $Q P = 24,000 + 60Q$  $(2,000-10P)P = 24,000 + 60(2,000 - 10P)$  $2,000P-10P^2 = 24,000 + 120,000 - 600P$  $-10P<sup>2</sup>+2,000 P+600P = 24,000 + 120,000$  $10P<sup>2</sup>-2,000$  P-600P =-24,000-120,000

-85-

Simplificando e igualando a cero la ecuación:  $p^2 - 260P + 14,400 = 0$ 

281.84

SA 2

$$
P^2 - 260P + 14,400 = 0
$$

화물없는

85

ale:

S. Bar

1990 - Antonio Alemania, amerikana mpikambangan<br>Pertama menyebangkan menyebangkan penganjangkan penganjangkan penganjangkan penganjangkan penganjangkan pengan

ĠĎ,

Ýæ

1999 - Albert II.a, Amerikaansk konst

เจ้าตั้งความ ผู้ใน

La que despejaremos con la ecuación general de 2do, gre do: Obteniendo 2 valores para la variable "P" (Precio).

$$
\begin{array}{rcl}\nP_1 &=& 180 \\
P_2 &=& 80\n\end{array}
$$

 $V_2$  =  $80$ <br>Oue sustituiremos en la ec. O = 2,000 - 10 P, para obte ni s a taman sa babba da Tarihin.<br>A shekarar ta 1990 a ta 1990 ner la cantidad a vender: Heering 62.89 iz Hill Mars a r

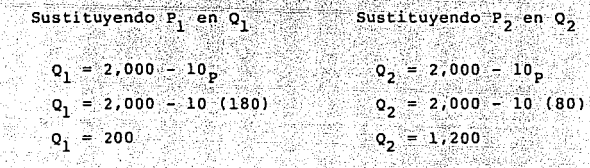

(管)

Comprobación: an Tingginggin.<br>Kabupatèn Indonesia

era i

ilik og

그녀는 부분 소

40 - Walioza Angel

Avanta Strand

. 1989

a viði

PASSARIS.

te Aprovince et police

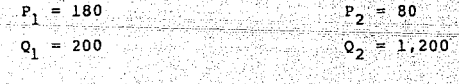

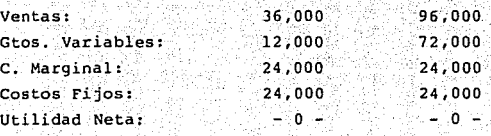

Esta forma de obtener los puntos de equilibrio para este caso, pero además podemos construir una gráfica sustituyen do un supuesto Q en la ec.  $Q = 2,000 - 10P$ ; para despejar el  $\frac{1}{2}$  precio P: WZ

23 juga

내용

 $Ejemplo:$ 

8

فلأود والأرق

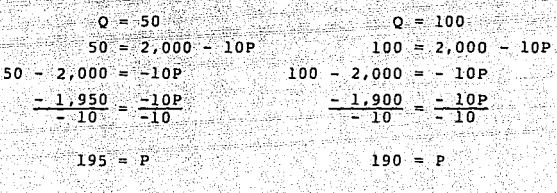

762 798 동 Para nuestro caso consideramos puntos desde 재무거 음식사람 사람. S albino<br>Sulla Ba

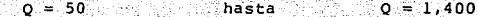

y

그 다섯

tik<br>Trin

- 1) Punto de equitivita (n. 1888)<br>2) Punto de máxima utilidad.
- 3) Punto de equilibrio superior.

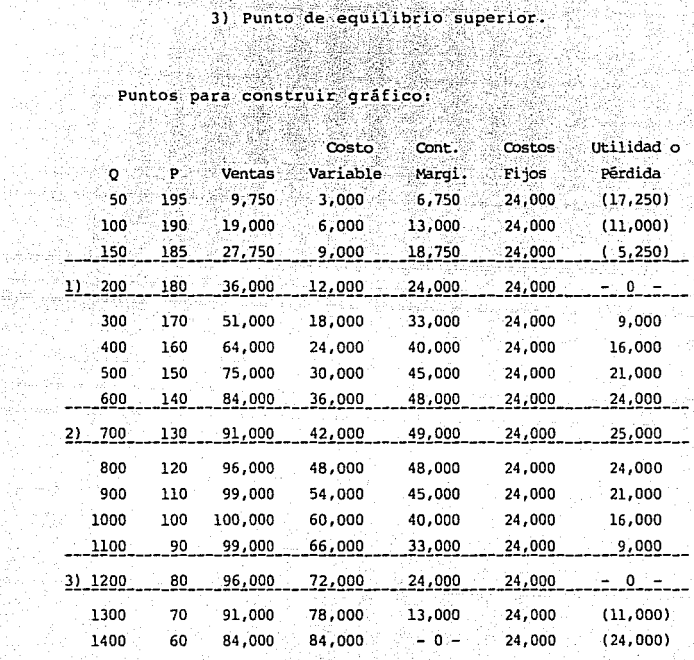

모.

g Paul V

그리다.<br>설명 옵션

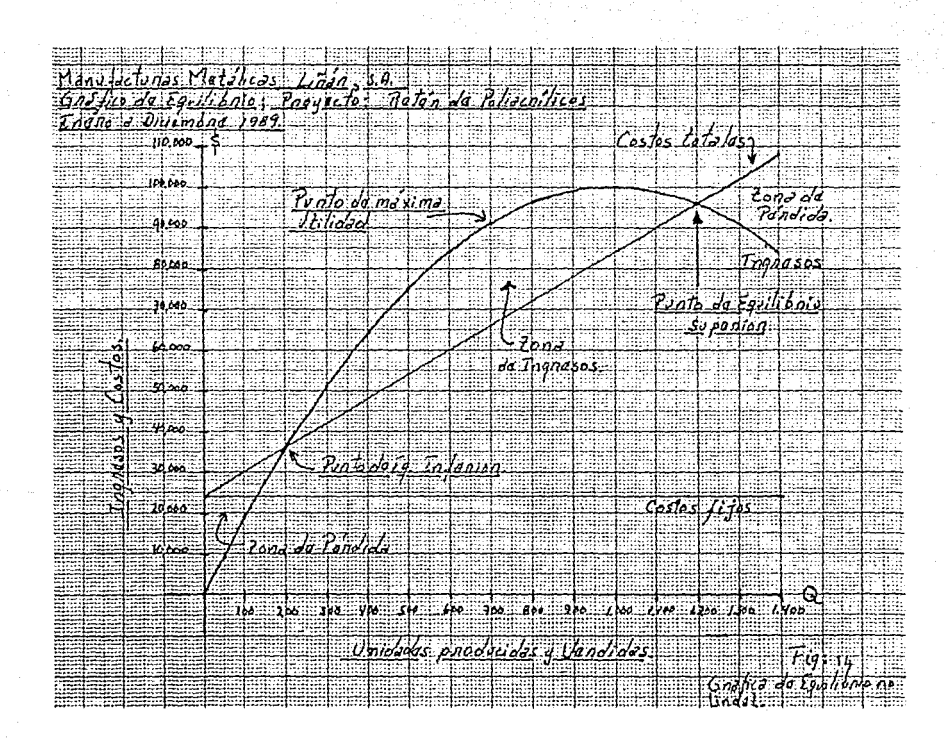

 $-68-$ 

Donde las curvas del ingreso total y del costo total se intersecan, está un punto de equilibrio, en la figura 14 apa. recen dos de esos puntos. El más bajo es donde la empresa co mienza a obtener utilidad de operación, igual que en la gráfica lineal. A la derecha de ese punto, se continúa operando con utilidad, representada por la distancia que media entre las líneas del ingreso y del costo totales. Sin embarco esa distancia se comienza a estrechar después de cierto nivel de producción, porque cada unidad adicional que se produce aporta menor ingreso que la anterior, ya que cuesta mas producirla. Finalmente, si la empresa sigue aumentando la producción, los costos totales alcanzan de nuevo al ingreso total y aparece un segundo punto de equilibrio, después del cual comienza tener pérdidas.

Ninguna empresa operaría intencionalmente a un nivel de producción que la aproximara al segundo punto de equilibrio. De hecho, tratará de operar donde la distancia entre las cur vas del ingreso total y del costo total sea mayor. En este punto, las utilidades de operación son máximas, porque el in greso adicional que proviene de la última unidad vendida equ vale exactamente al costo adicional de su producción. Si la empresa vende una unidad mas, el costo adicional de su produ cción excederá el ingreso generado y la empresa se dirigirá hacia el segundo punto de equilibrio.

-90-

CONCLUSIONES.

Hemos terminado nuestro trabajo de tesis, pero no preten demos que los ejemplos en este expuestos sean todos los que se presentan en la vida economica de las empresas. Cada empresa presenta problemas distintos al resto de las negociaciones y es menester del Lic. en Contaduría tener un conocimiento de las razones, del porque de ellos, haciendose necesario estudiar los hechos que les dan origen, así como deter minar su influencia sobre las inversiones y sus rendimientos e incluso su trascendencia en la administración para estar en posibilidades de sugerir acciones correctivas.

Aún más, debido a la inflación en la presente década, nuestro país sufre una serie de cambios económicos lo cual ha revolucionado las herramientas y técnicas de planeación,  $a1$ cambiar constantemente las técnicas de los diferentes modelos de planeación entre los cuales se encuentra el modelo Costovolumen-utilidad, como también se le llama al Sistema de Bai librio. La aplicación del Sistema de Equilibrio, nos hace posible diseñar Simulaciones, para evaluar cursos alternativos de acción, basado en hechos y suposiciones, con un modelo matemático, a fin de representar la toma de decisiones en condiciones de incertidumbre. Simulaciones que traen las si guientes ventajas:

1. Permite experimentar con un modelo de sistema, en lugar de hacerlo con el sistema real.

2.- Facilita la proyección de hechos futuros y detecta cuál será la reacción ante dichos acontecimientos por parte del sistema real.

3.- Ayuda a que la empresa conozca con anticipación los efectos que pueden con la liquidez, antes de comprometerla con una acción determinada.

4.- Se logra analizar en forma independiente cada una de las variables que integran el modelo, facilitando la solu ción de problemas específicos de variables, así como su opti mización.

5. - Disminuye el riesgo del negocio ante un problema, al elegirse la acción adecuada basada en conocimientos objetivos.

Hemos querido presentar a su consideración, una sintesis de las diferentes aplicaciones del Sistema de Equilibrio, esperando le sea de utilidad en su quehacer profesional.

# INDICE DE TABLAS

다.<br>대표 PAG.

jak pozn

ia.

miz

ngelsk

59

()<br>서 있

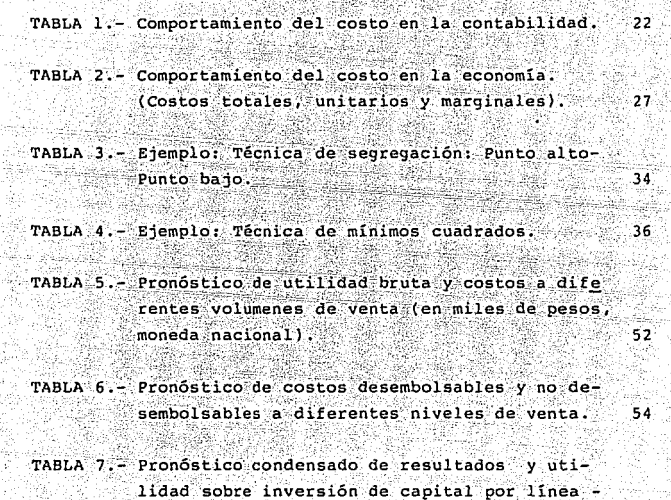

de producto a nivel presupuestado.

Ŵ

Ž,

ś

 $\mathbb{H}^1(\mathbb{R})$ 

au)

an la  $-93-$ IST 1

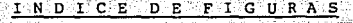

j.S

bar<br>Men

35

(1944).<br>Amerikan

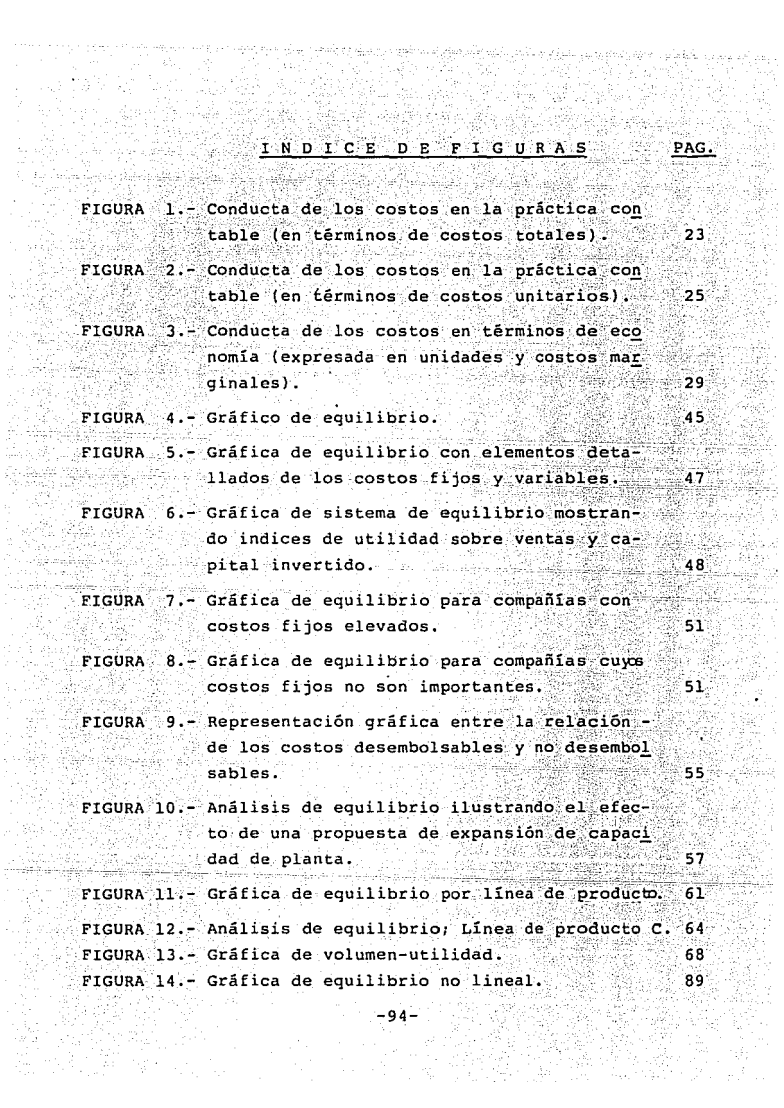

g W

1967)<br>Persia

-999 Ţ.

#### **BIBLIOGRAFIA**

ECONOMIA DE LAS EMPRESAS INDUSTRIALES. W. Rautenstrauch y R. Villers. Fondo de Cultura Económica.

1969.

CONTABILIDAD DE COSTOS. Un enfoque administrativo para la toma de decisiones. Backer, Jacobsen, Ramirez Padilla. Mc. Graw-Hill. 1985.

CONTABILIDAD.

994. april 1499.

La base para las decisiones gerenciales. Walter B. Meigs, Charles B. Johnson, Robert Meigs.  $1983.$ Mc. Graw-Hill.

SISTEMAS DE CONTABILIDAD DE COSTOS Y DE CONTROL FINANCIERO. John Dearden. Fondo Educativo Interamericano, S. A. 1976.

LAS FINANZAS EN LAS EMPRESAS. Joaquín Moreno Fernandez. Programa del libro de texto universitario. 1984. S

TRATADO DE TEORIA ECONOMICA. Francisco Zamora. Fondo de cultura económica.

SISTEMA DE EQUILIBRIO. SPENCER A. TUCKER Fondo Educativo Interamericano, S. A.

 $-95 -$ 

 $1975.$ 

19857

### 신발 명 문문 1984-1988.

مور و الولايات الإلكترين العالم العالم العالم العالم العالم العالم العالم العالم العالم العالم العال

닧

VARIAS TESIS.<br>APUNTES TOMADOS EN CLASES.<br>.

1981–1985.<br>1981–1985.<br>1981–1985.

가르 도